# Telelogic **Statemate®** Quick Reference Guide

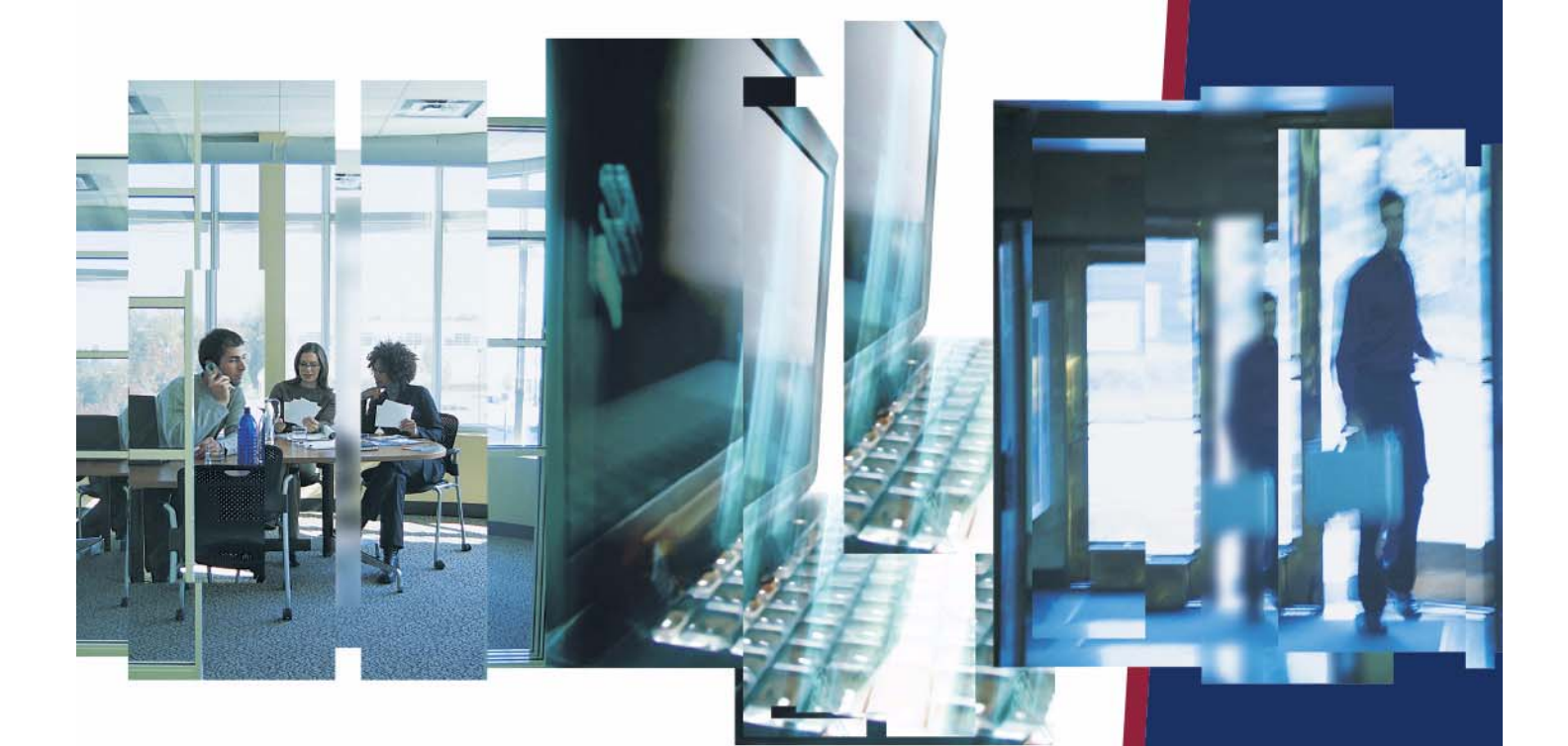

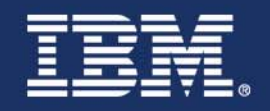

# *Statemate®*

**Quick Reference Guide**

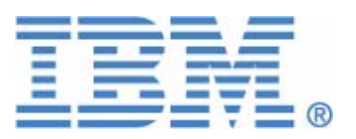

Before using the information in this manual, be sure to read the "Notices" section of the Help or the PDF file available from **Help > List of Books**.

This edition applies to Telelogic Statemate 4.5 and to all subsequent releases and modifications until otherwise indicated in new editions.

© Copyright IBM Corporation 1997, 2008.

US Government Users Restricted Rights—Use, duplication or disclosure restricted by GSA ADP Schedule Contract with IBM Corp.

# **Contents**

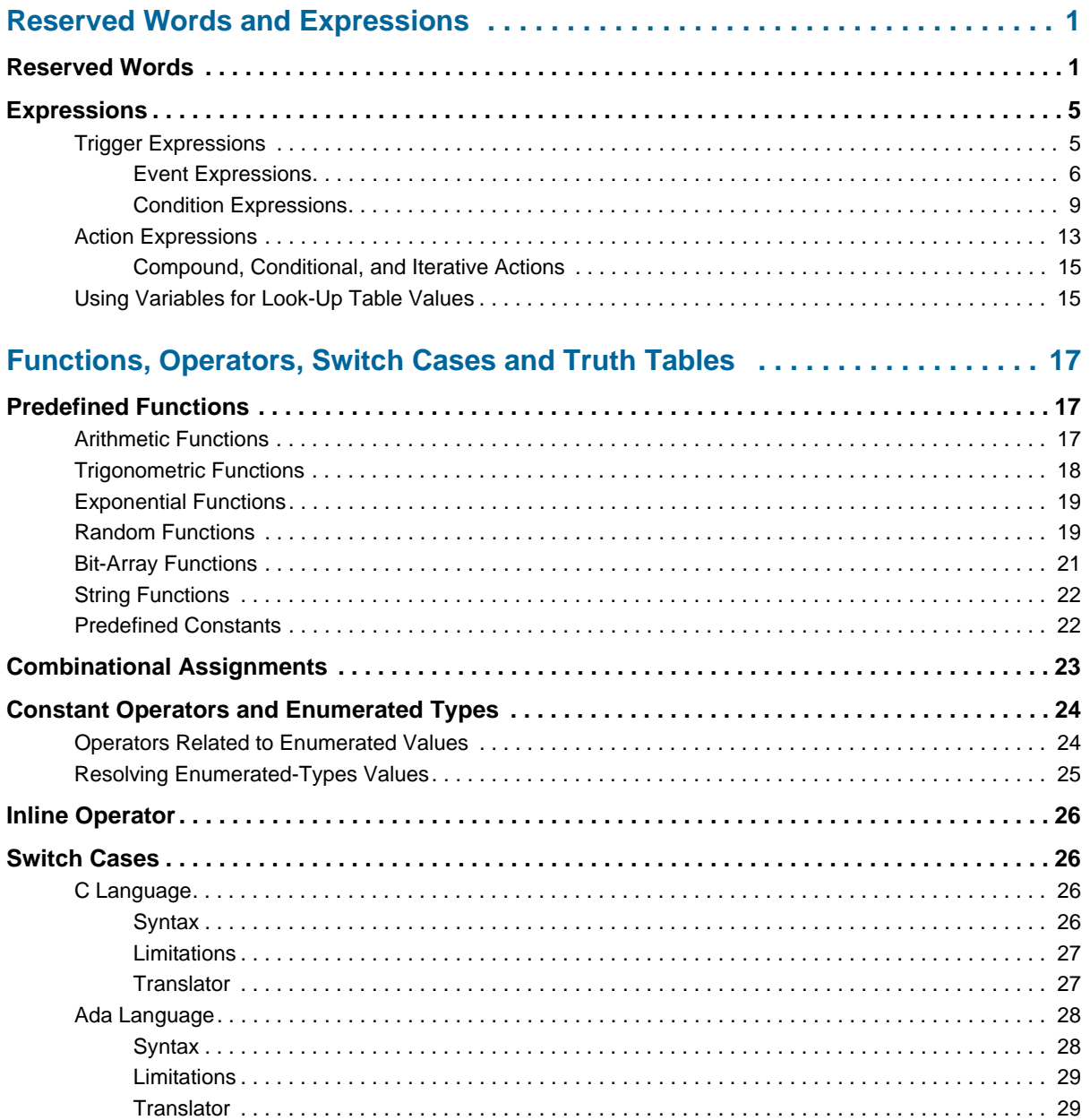

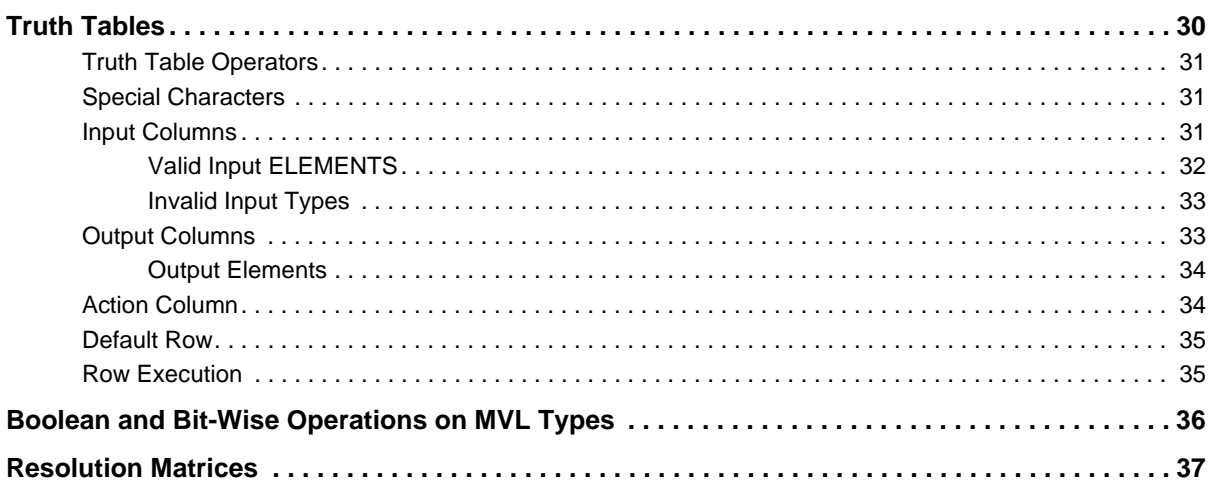

# <span id="page-6-0"></span>**Reserved Words and Expressions**

<span id="page-6-16"></span>The section provides the complete list of Statemate's reversed words and the trigger and action expressions.

# <span id="page-6-1"></span>**Reserved Words**

*Reserved words* are those words that cannot be used as names in Statemate because they are used by the system. If you erroneously try to use a reserved word, Statemate prevents its use in most cases. Otherwise, the error is discovered later in the process, such as during code generation or when you use the Check Model tool.

The following is a list of reserved words in Statemate.

<span id="page-6-15"></span><span id="page-6-14"></span><span id="page-6-13"></span><span id="page-6-12"></span><span id="page-6-11"></span><span id="page-6-10"></span><span id="page-6-9"></span><span id="page-6-8"></span><span id="page-6-7"></span><span id="page-6-6"></span><span id="page-6-5"></span><span id="page-6-4"></span><span id="page-6-3"></span><span id="page-6-2"></span>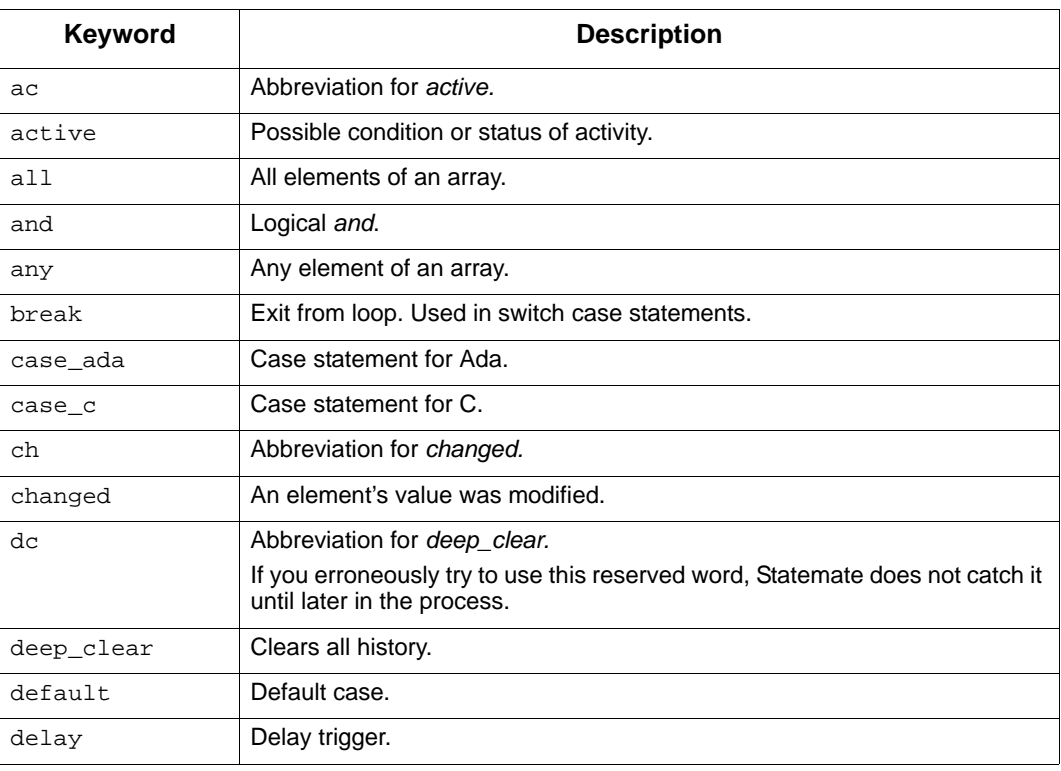

<span id="page-7-26"></span><span id="page-7-25"></span><span id="page-7-24"></span><span id="page-7-23"></span><span id="page-7-22"></span><span id="page-7-21"></span><span id="page-7-20"></span><span id="page-7-19"></span><span id="page-7-18"></span><span id="page-7-17"></span><span id="page-7-16"></span><span id="page-7-15"></span><span id="page-7-14"></span><span id="page-7-13"></span><span id="page-7-12"></span><span id="page-7-11"></span><span id="page-7-10"></span><span id="page-7-9"></span><span id="page-7-8"></span><span id="page-7-7"></span><span id="page-7-6"></span><span id="page-7-5"></span><span id="page-7-4"></span><span id="page-7-3"></span><span id="page-7-2"></span><span id="page-7-1"></span><span id="page-7-0"></span>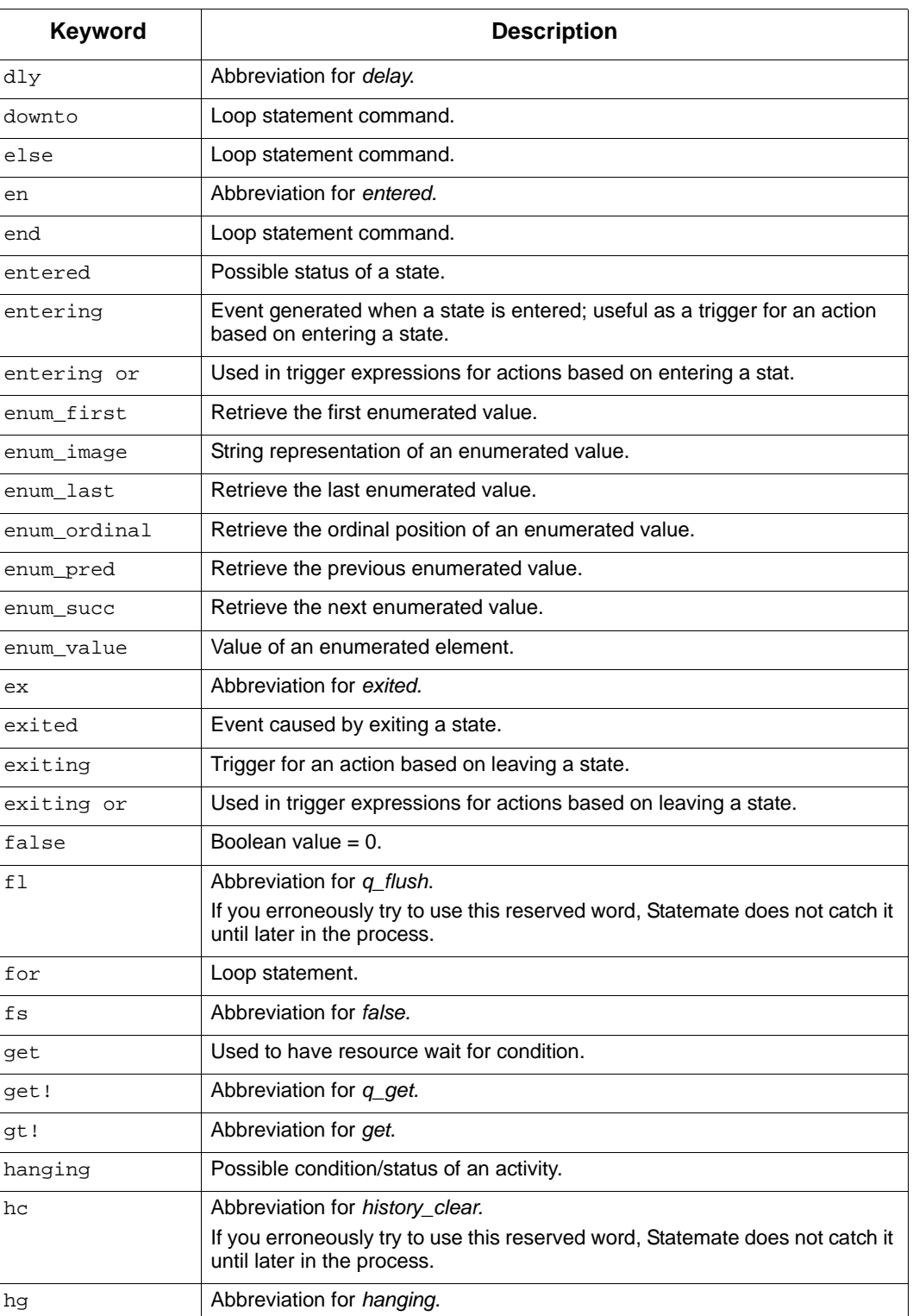

<span id="page-8-30"></span><span id="page-8-29"></span><span id="page-8-28"></span><span id="page-8-27"></span><span id="page-8-26"></span><span id="page-8-25"></span><span id="page-8-24"></span><span id="page-8-23"></span><span id="page-8-22"></span><span id="page-8-21"></span><span id="page-8-20"></span><span id="page-8-19"></span><span id="page-8-18"></span><span id="page-8-17"></span><span id="page-8-16"></span><span id="page-8-15"></span><span id="page-8-14"></span><span id="page-8-13"></span><span id="page-8-12"></span><span id="page-8-11"></span><span id="page-8-10"></span><span id="page-8-9"></span><span id="page-8-8"></span><span id="page-8-7"></span><span id="page-8-6"></span><span id="page-8-5"></span><span id="page-8-4"></span><span id="page-8-3"></span><span id="page-8-2"></span><span id="page-8-1"></span><span id="page-8-0"></span>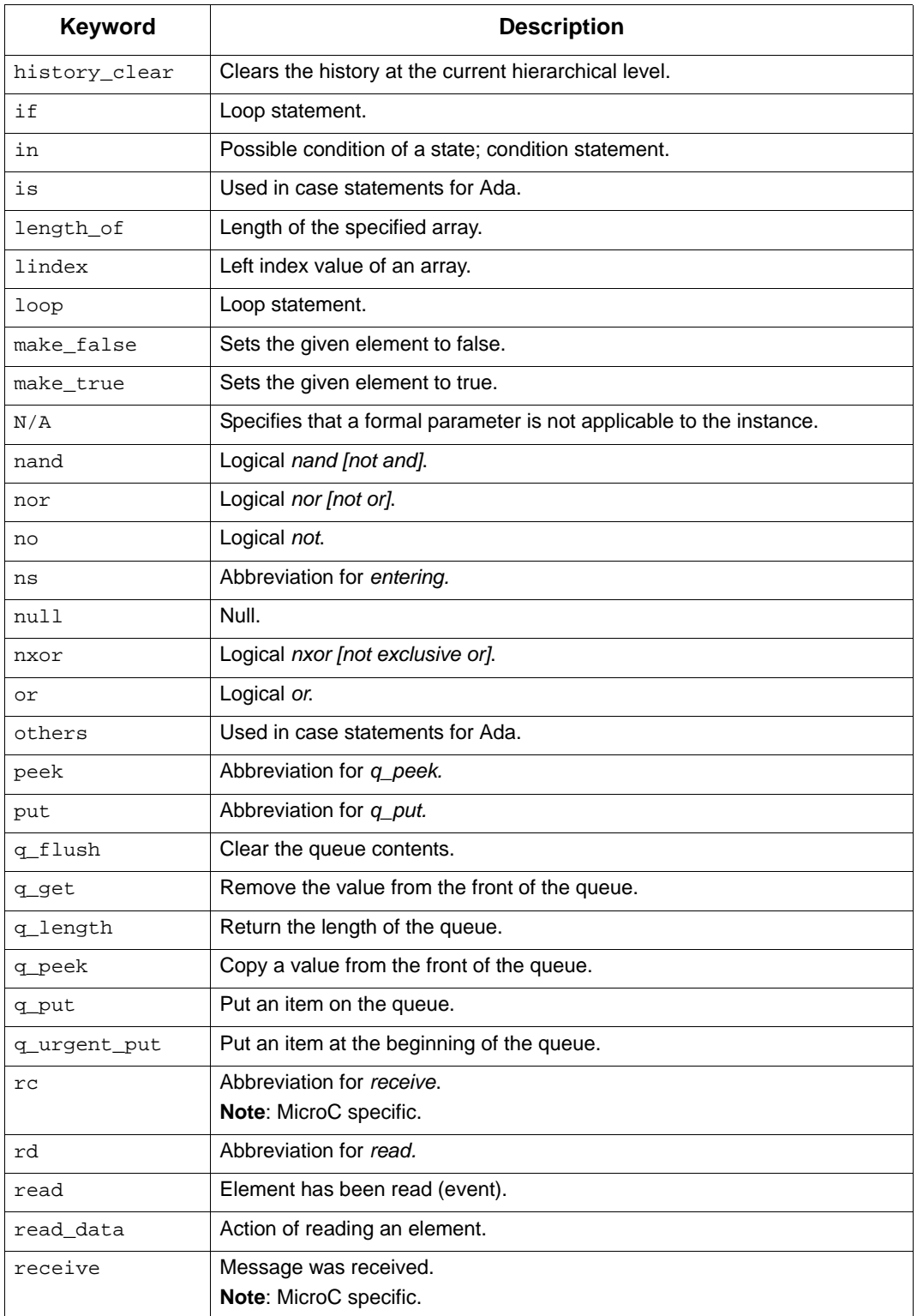

<span id="page-9-27"></span><span id="page-9-26"></span><span id="page-9-25"></span><span id="page-9-24"></span><span id="page-9-23"></span><span id="page-9-22"></span><span id="page-9-21"></span><span id="page-9-20"></span><span id="page-9-19"></span><span id="page-9-18"></span><span id="page-9-17"></span><span id="page-9-16"></span><span id="page-9-15"></span><span id="page-9-14"></span><span id="page-9-13"></span><span id="page-9-12"></span><span id="page-9-11"></span><span id="page-9-10"></span><span id="page-9-9"></span><span id="page-9-8"></span><span id="page-9-7"></span><span id="page-9-6"></span><span id="page-9-5"></span><span id="page-9-4"></span><span id="page-9-3"></span><span id="page-9-2"></span><span id="page-9-1"></span><span id="page-9-0"></span>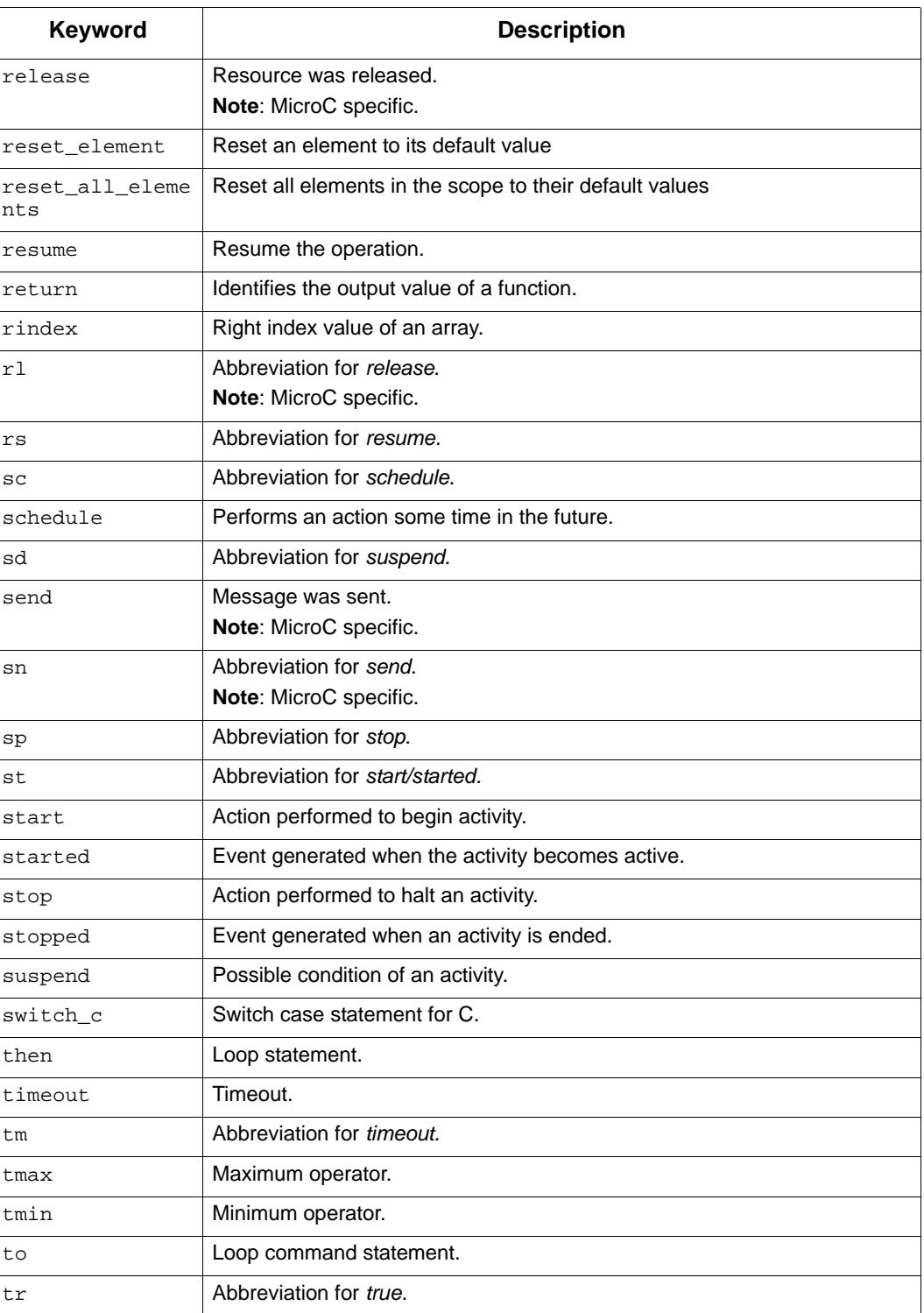

<span id="page-10-11"></span><span id="page-10-10"></span><span id="page-10-9"></span><span id="page-10-8"></span><span id="page-10-7"></span><span id="page-10-6"></span>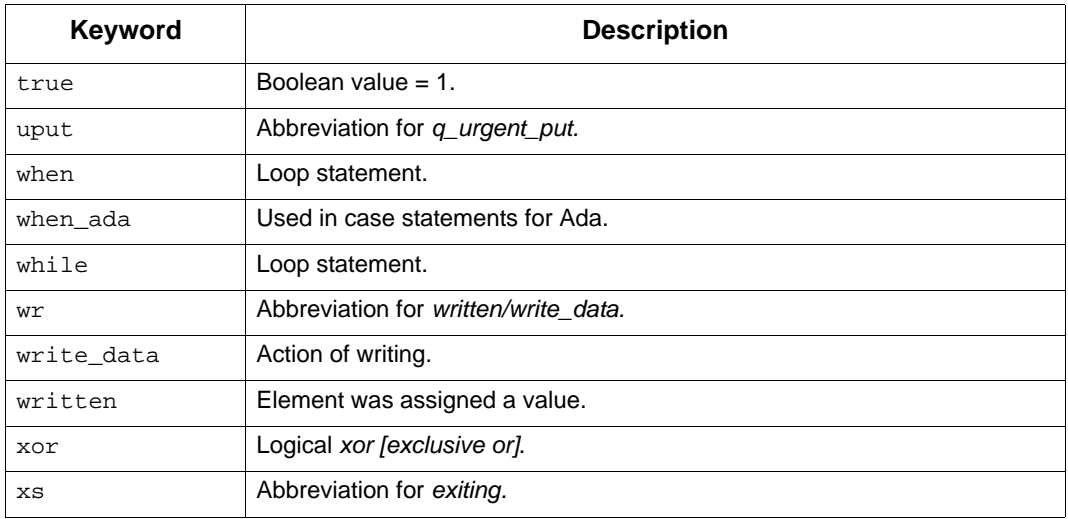

# <span id="page-10-14"></span><span id="page-10-13"></span><span id="page-10-12"></span><span id="page-10-0"></span>**Expressions**

<span id="page-10-15"></span><span id="page-10-3"></span>Expressions within Statemate take the form Trigger/Action:

- <span id="page-10-5"></span> A *trigger* expression is an event or condition that defines the criteria for a change in system status. A trigger expression can be an event expression with a guarding condition. Refer to "Trigger Expressions" for more information.
- <span id="page-10-4"></span><span id="page-10-2"></span> An *action* expression specifies what to do as a consequence of a trigger occurring. Refer to "Action Expressions" for more information.

Mini-specs and static reactions can contain multiple expressions separated by double semicolons  $(:;).$ 

### <span id="page-10-1"></span>**Trigger Expressions**

The following sections describe the possible trigger expressions. The topics are as follows:

- **[Event Expressions](#page-11-0)**
- **[Condition Expressions](#page-14-0)**

#### <span id="page-11-0"></span>**Event Expressions**

<span id="page-11-10"></span>A *primitive event* is one of the following:

- <span id="page-11-12"></span>• Named single (non array) event
- <span id="page-11-4"></span> $\bullet$  E (K), the K'th component of an event array E; K is any integer expression

An *array of events* (also referred to as an *event array*) is one of the following:

- Named event array
- <span id="page-11-11"></span><span id="page-11-6"></span> $\triangleleft$  Array slice E (K. . L), of an event array E; K and L are integer expressions

#### **Events Related to Other Elements**

The following table lists the derived events that can be used as triggers within your model. A *derived event* is an event that occurs from a change in the system environment, not from any external source. Note that Statemate automatically truncates expressions. For example, if you type in delay, Statemate truncates it to dly. The table lists the truncated version of the expression.

<span id="page-11-9"></span>The following operators, which are related to various types of elements, produce a single (nonarray) event.

<span id="page-11-17"></span><span id="page-11-16"></span><span id="page-11-15"></span><span id="page-11-14"></span><span id="page-11-13"></span><span id="page-11-8"></span><span id="page-11-7"></span><span id="page-11-5"></span><span id="page-11-3"></span><span id="page-11-2"></span><span id="page-11-1"></span>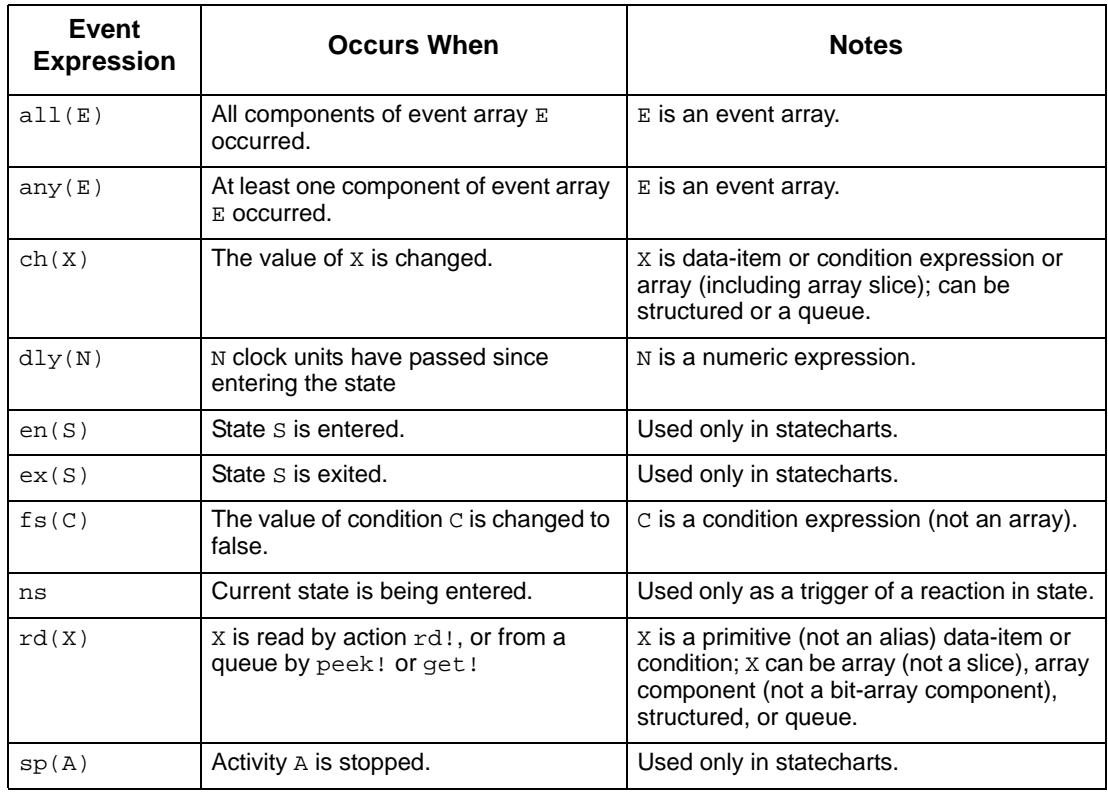

<span id="page-12-4"></span><span id="page-12-3"></span><span id="page-12-2"></span><span id="page-12-1"></span>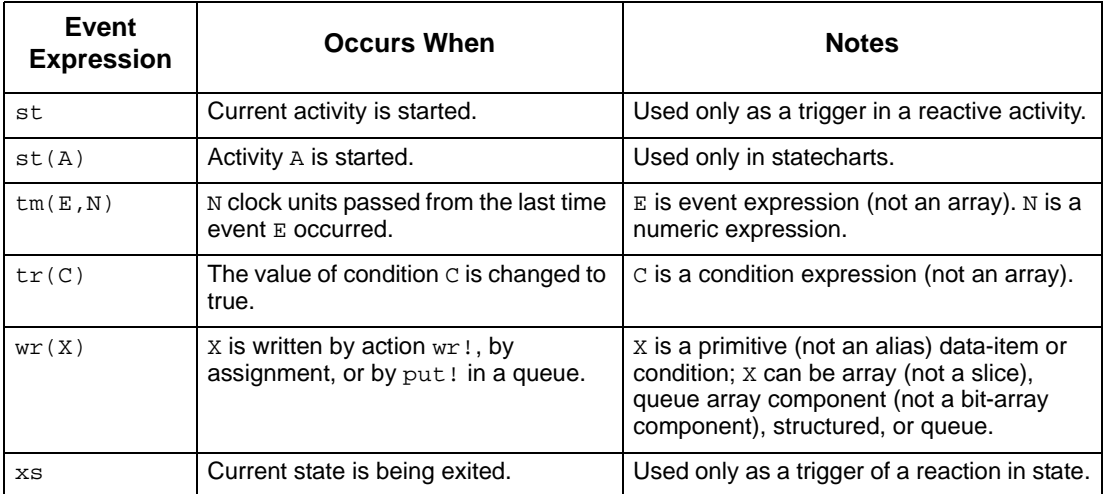

#### <span id="page-12-6"></span><span id="page-12-5"></span><span id="page-12-0"></span>**Compound Events**

The following table lists the compound events that can be used as triggers. Operations are shown in descending order of precedence. You can use parentheses to alter the evaluation order. For example:

```
((E[C] or E2) and E3)
```
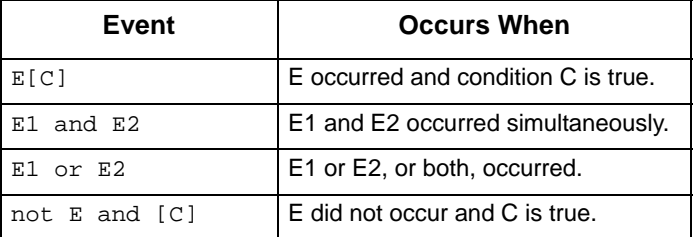

#### **Predefined Events in Static Reactions and Mini-Specs**

The Statemate action language supports the use of "entering" and "exiting" for static reaction triggers, and "started" for mini-spec triggers.

#### **Examples:**

```
started/ACT1;;
started or EV_1/ACT1;;
```
#### **IN\_SIM**

The event expression "in  $sim(ev exp)$ " using the "in sim" operator, is interpreted as "evexp" in simulation, and is replaced with empty event in all other tools.

Expressions containing "in\_sim(ev\_exp)" can be used on transition-label, minispec and static reaction, and must appear as the first operator in trigger side of the expression.

#### <span id="page-13-0"></span>**The ELSE Trigger**

You can use ELSE as a predefined trigger event in triggers of transitions, reactive mini-specs, and state-static reactions.

**Note**

- You cannot use ELSE as a guard on a default transition.
- When ELSE is used in a mini-spec or static reaction, the ELSE trigger is interpreted as an "else" of *all* the other triggers that exist, not just the ones that precede it in the mini-spec or static reaction.
- An ELSE trigger cannot be part of an expression. It must appear alone. For example, the following statement is illegal:

else or e1

- Using two ELSE triggers exiting from the same source state is illegal and is reported as an error by Check Model.
- $\bullet$  DEFAULT is an alias of ELSE.

#### **Example:**

Consider the following statement:

```
event1/action1;;else/action2;
```
When this statement is used in a static reaction, action<sub>2</sub> is executed if none of the other triggers in the static reaction are activated *and* the system is in-state (that is, the state is neither in "entering" nor in "exiting").

When the statement used in a mini-spec, action<sub>2</sub> is executed if none of the other triggers in the mini-spec are activated and the activity is in regular operation mode or has just been started.

When the statement is used in a statechart, the ELSE trigger exiting from a state S1 is activated if none of the other triggers of the *compound* transitions exiting S1 are activated.

#### <span id="page-14-0"></span>**Condition Expressions**

The following table lists the operators that are related to various types of elements and represent a single (non-array) condition.

<span id="page-14-6"></span><span id="page-14-5"></span><span id="page-14-4"></span><span id="page-14-3"></span><span id="page-14-2"></span><span id="page-14-1"></span>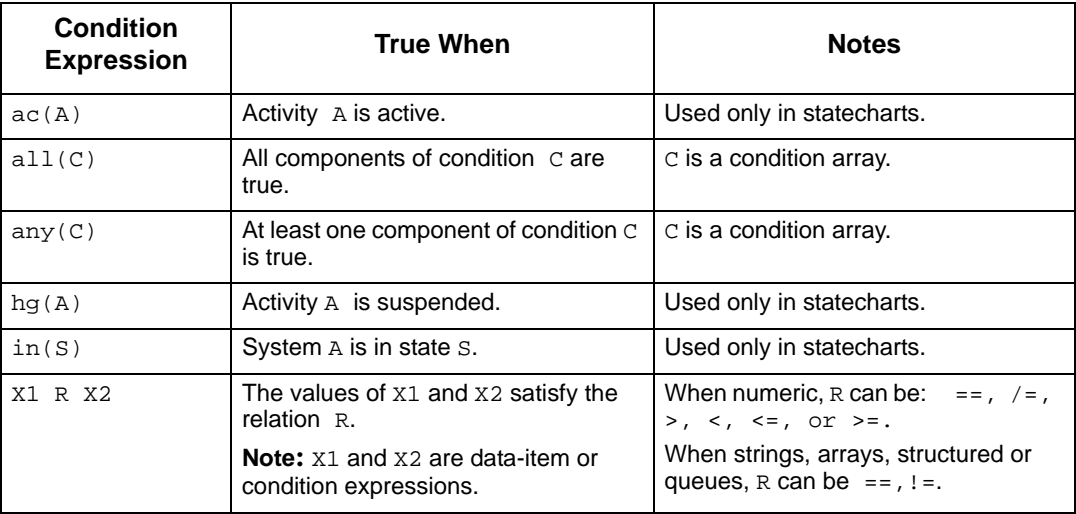

<span id="page-14-8"></span>The following table lists the *logical operations* that use only single (non-array) conditions and represent a single condition. The operations are shown in descending order of precedence.

<span id="page-14-7"></span>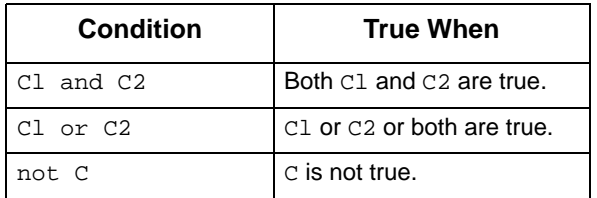

You can use parentheses to alter the evaluation order. For example:

(not((C1 or C2) and C3))

#### **Note**

Logical operations have lower precedence than comparison relations.

#### **Data-Items and Data Types Used in Condition Expressions**

<span id="page-15-0"></span>The following operators are applicable to strings, arrays and bit-array data-items, and to userdefined types that are defined as string, array or bit-array. The result is a constant integer.

<span id="page-15-6"></span><span id="page-15-4"></span><span id="page-15-3"></span><span id="page-15-1"></span>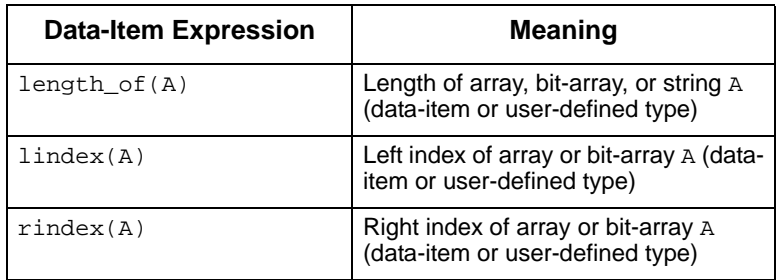

<span id="page-15-2"></span>The following operator is applicable to queues:

<span id="page-15-5"></span>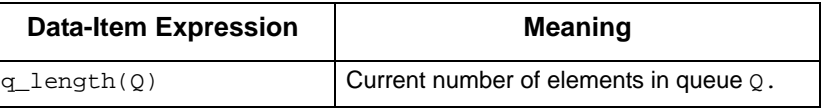

The following operators are applicable to integers and reals, and to user-defined types that are defined as integer or real.

<span id="page-15-8"></span><span id="page-15-7"></span>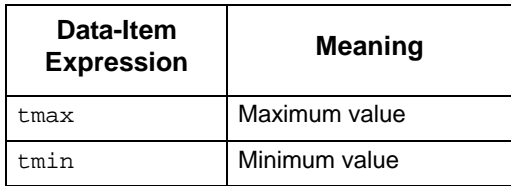

The tmin and tmax operators accept one parameter, the name of the data-item or data-type, and return the defined minimum or maximum value. When the value is not defined, the operators return OUT\_OF\_RANGE.

Note the following limitations for tmin and tmax:

- <span id="page-16-3"></span><span id="page-16-2"></span> You cannot use these operators on generic activity-chart or generic statechart formal parameters, or within subroutine implementations (action language, truth table, or procedural statechart).
- The analysis tools do not support dynamic evaluation of expressions with the these operators. Specifically, the following functions do not support the operators:
	- Simulation interactive expression evaluation
	- Simulation micro-step debugger
	- Sequence diagram animation
	- Generated code debugger
- <span id="page-16-0"></span> Because the operators are not considered as "usage" of data, a data-item used only inside the tmin and tmax operators will not be included in the simulation scope.

#### **Bit-Wise Operations**

<span id="page-16-1"></span>The following operations are relevant to integer, bit, and bit-array operands; the result is a bitarray. The list presents the operations in descending order of precedence. Parentheses can be used to alter the evaluation order. Bit-wise operations, besides the *not* operation, have lower precedence than comparison relations and numeric operations. The *not* operation has higher precedence.

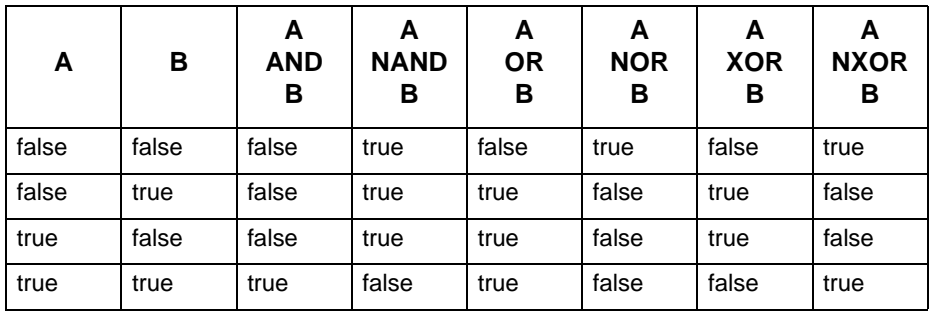

#### **Note**

An ampersand (for example,  $A \& B$ ) denotes concatenation

Refer to **[Bit-Array Functions](#page-26-1)** for more information.

#### **Database Conversion Operations**

Database conversion operations have required and optional guidelines:

- Required conversions include the comparison operator  $=$  to be written as  $=$  and the endof-line comment -- to be written as //.
- Optional conversions are defined as synonyms, and therefore enable you to select either the old or new operator.

Database conversion operations are controlled by the following environment variables:

- $\bullet$  stm convert  $EQ$ —Changes == to .EQ.
- STM\_CONVERT\_ASSIGNMENT—Changes := to =
- $\bullet$  STM CONVERT NE—Changes /= to !=

To convert the operator, set the specific variable to ON; otherwise, no change is made.

The following table lists the revised database operators.

<span id="page-17-0"></span>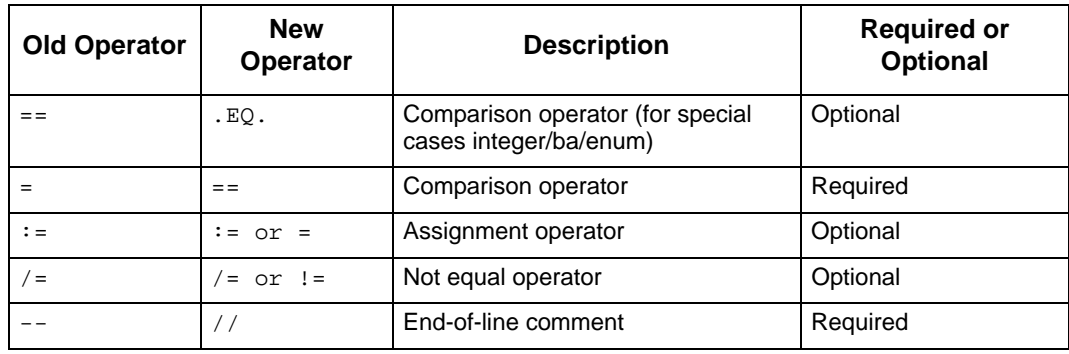

# <span id="page-18-0"></span>**Action Expressions**

<span id="page-18-1"></span>Action expressions can contain multiple actions separated by semicolons (;).

The following table lists the action statements and how they appear in the language of Statemate.

<span id="page-18-18"></span><span id="page-18-17"></span><span id="page-18-16"></span><span id="page-18-15"></span><span id="page-18-14"></span><span id="page-18-13"></span><span id="page-18-12"></span><span id="page-18-11"></span><span id="page-18-10"></span><span id="page-18-9"></span><span id="page-18-8"></span><span id="page-18-7"></span><span id="page-18-6"></span><span id="page-18-5"></span><span id="page-18-4"></span><span id="page-18-3"></span><span id="page-18-2"></span>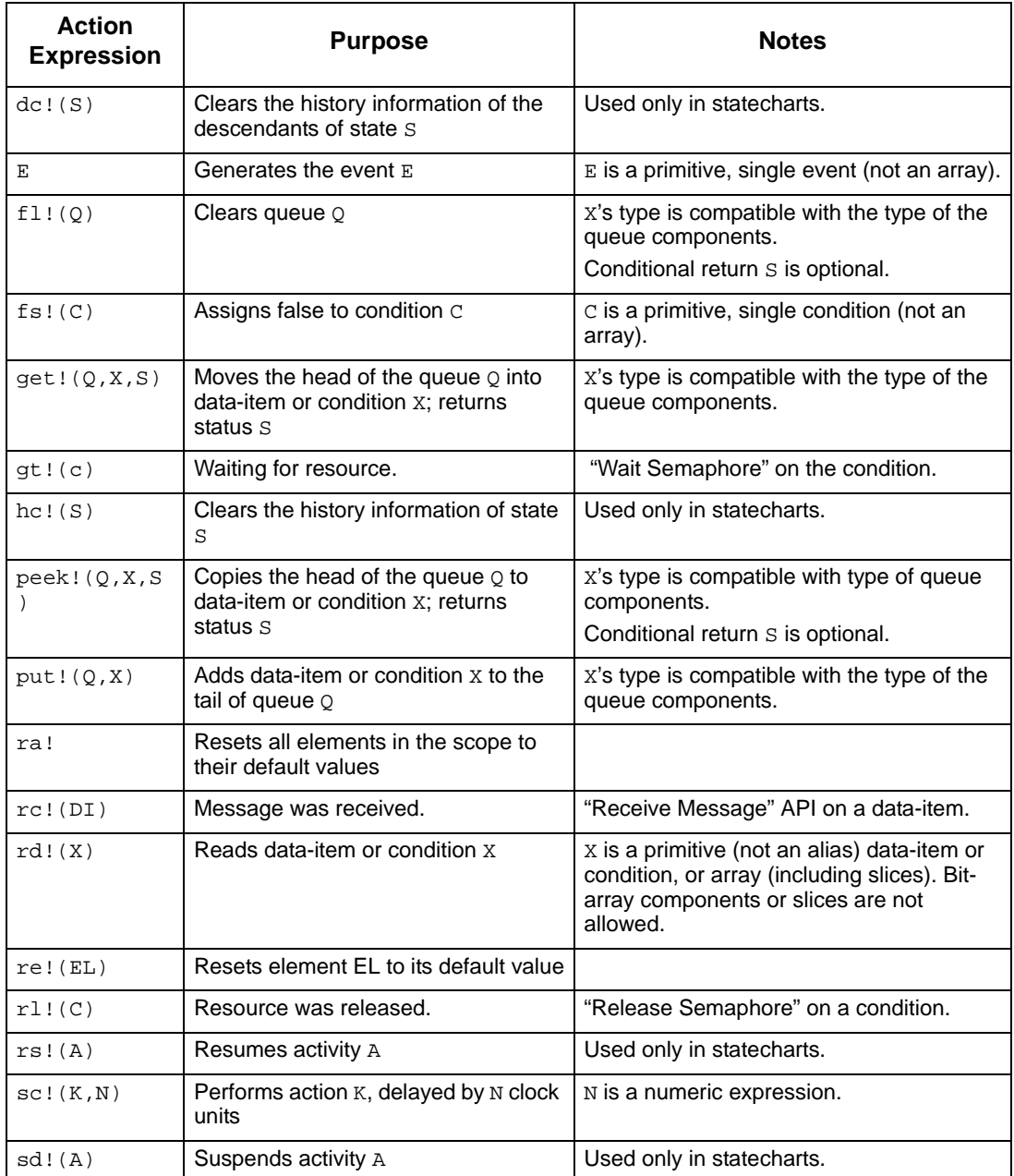

<span id="page-19-6"></span><span id="page-19-5"></span><span id="page-19-4"></span><span id="page-19-3"></span><span id="page-19-2"></span><span id="page-19-1"></span><span id="page-19-0"></span>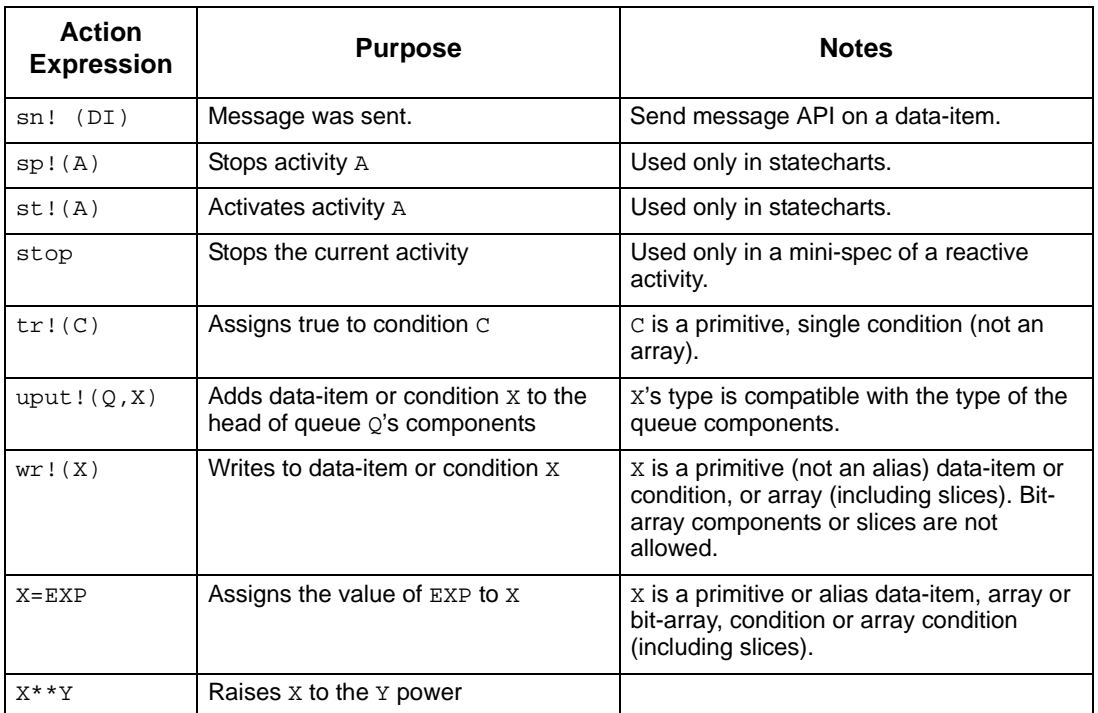

#### <span id="page-20-0"></span>**Compound, Conditional, and Iterative Actions**

Action expressions can contain multiple action statements separated by a semicolon (;). The following table lists the Statemate action expressions.

<span id="page-20-10"></span><span id="page-20-9"></span><span id="page-20-8"></span><span id="page-20-7"></span><span id="page-20-6"></span><span id="page-20-5"></span><span id="page-20-4"></span><span id="page-20-3"></span>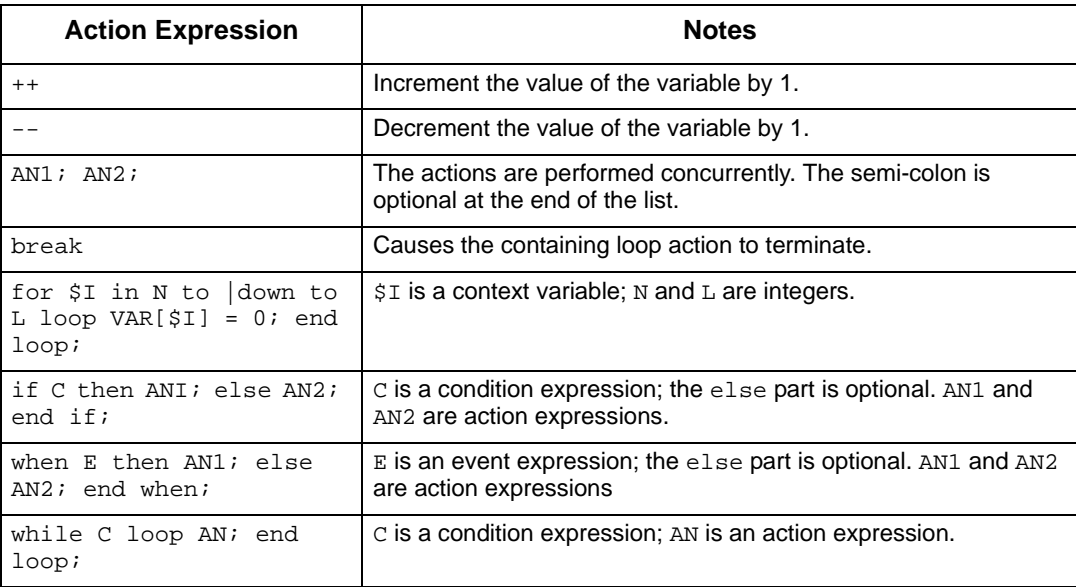

# <span id="page-20-1"></span>**Using Variables for Look-Up Table Values**

<span id="page-20-16"></span><span id="page-20-14"></span><span id="page-20-12"></span><span id="page-20-11"></span><span id="page-20-2"></span>Abscissa, Ordinate, Lower Bound, and Upper Bound values can be defined as expressions using variables.

#### <span id="page-20-13"></span>**Note**

<span id="page-20-15"></span>Look-up table Abscissa values are not ordered by Statemate during a **Save** operation. The expressions are evaluated at run time and used in the user-defined order. Interpolation results depend on having the values in the correct order.

Reserved Words and Expressions

# <span id="page-22-0"></span>**Functions, Operators, Switch Cases and Truth Tables**

<span id="page-22-5"></span>This section provides more detailed information defining functions, syntax, arguments, variables, and limitations.

# <span id="page-22-1"></span>**Predefined Functions**

A *predefined function call* has the following syntax:

```
returned-value = function(argl,arg2,...)
```
Statemate supports the following predefined functions:

- Arithmetic Functions
- Trigonometric Functions
- <span id="page-22-3"></span>Exponential Functions

## <span id="page-22-2"></span>**Arithmetic Functions**

The following table lists the arithmetic functions supported by Statemate. The table uses the following abbreviations for the argument type and return value:

- **I** Integer
- $\bullet$  **R** Real
- $\bullet$  **S** String
- **W** Bit-array
- $\bullet$  **B** Bit

<span id="page-23-11"></span><span id="page-23-10"></span><span id="page-23-9"></span><span id="page-23-8"></span><span id="page-23-1"></span>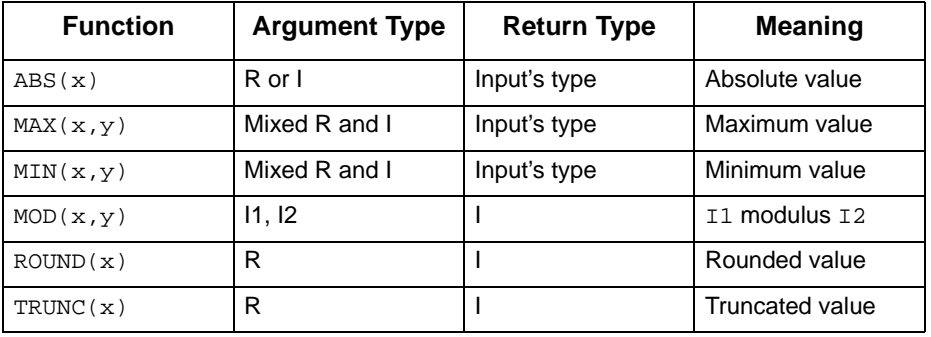

Statemate converts the arguments' type when needed.

# <span id="page-23-0"></span>**Trigonometric Functions**

<span id="page-23-25"></span><span id="page-23-12"></span>The following table lists the trigonometric functions supported by Statemate.

<span id="page-23-24"></span><span id="page-23-23"></span><span id="page-23-22"></span><span id="page-23-21"></span><span id="page-23-20"></span><span id="page-23-19"></span><span id="page-23-18"></span><span id="page-23-17"></span><span id="page-23-16"></span><span id="page-23-15"></span><span id="page-23-14"></span><span id="page-23-13"></span><span id="page-23-7"></span><span id="page-23-6"></span><span id="page-23-5"></span><span id="page-23-4"></span><span id="page-23-3"></span><span id="page-23-2"></span>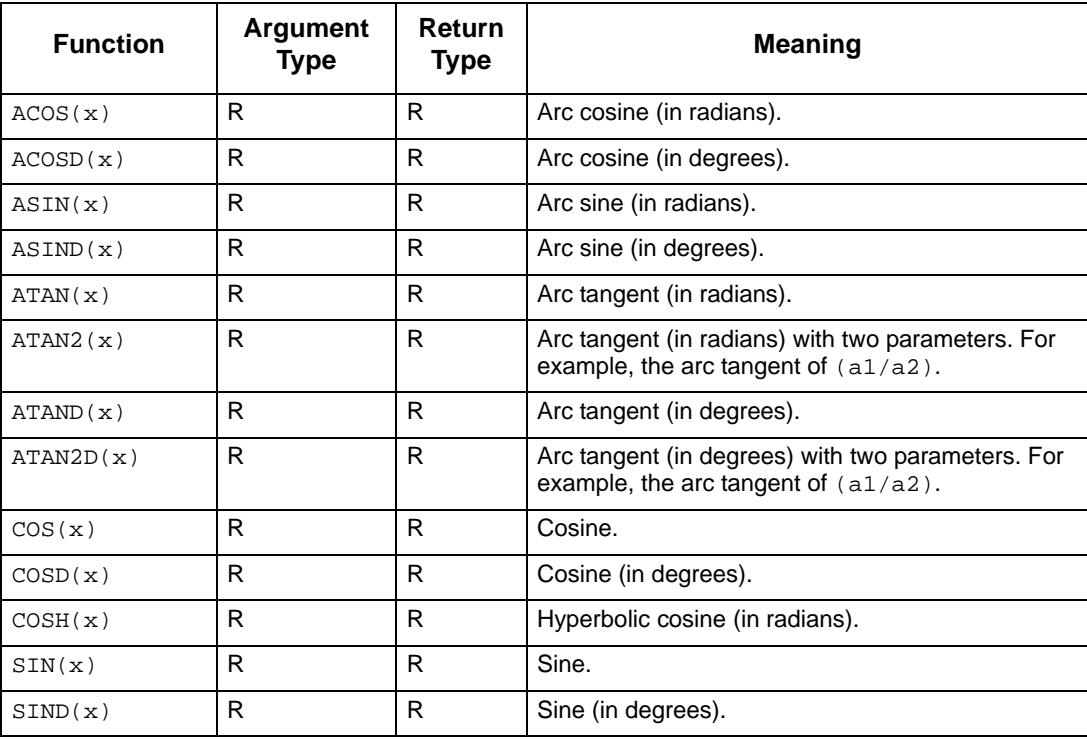

<span id="page-24-11"></span><span id="page-24-10"></span><span id="page-24-8"></span>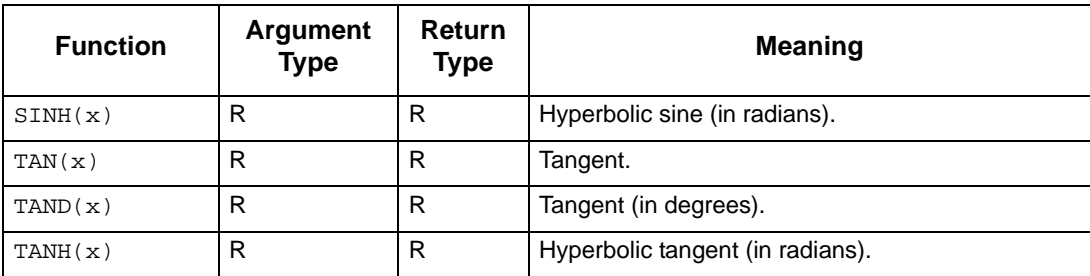

# <span id="page-24-0"></span>**Exponential Functions**

<span id="page-24-12"></span>The following table lists the exponential functions supported by Statemate.

<span id="page-24-9"></span><span id="page-24-7"></span><span id="page-24-6"></span><span id="page-24-5"></span><span id="page-24-3"></span><span id="page-24-2"></span>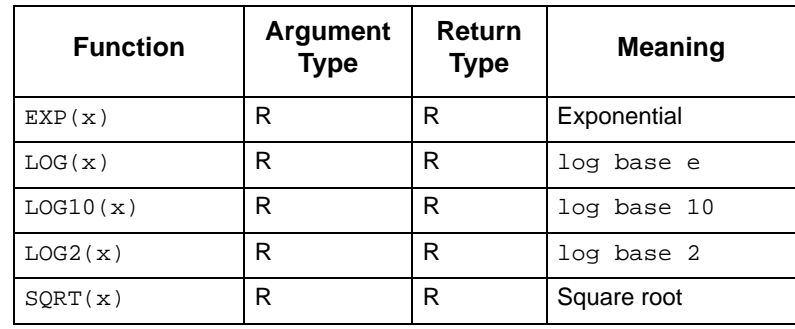

# <span id="page-24-1"></span>**Random Functions**

<span id="page-24-4"></span>The following table lists the random functions supported by Statemate

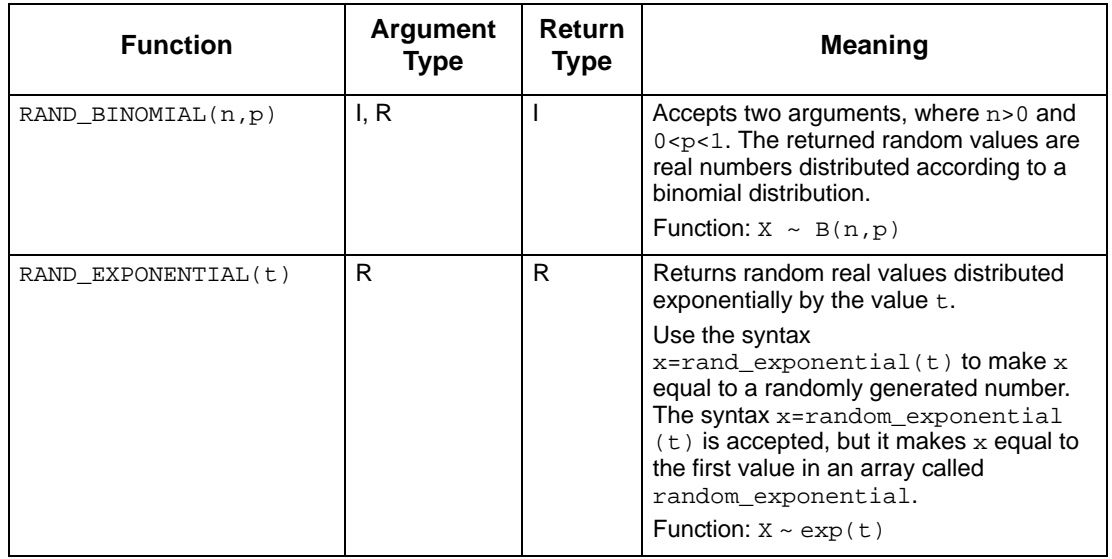

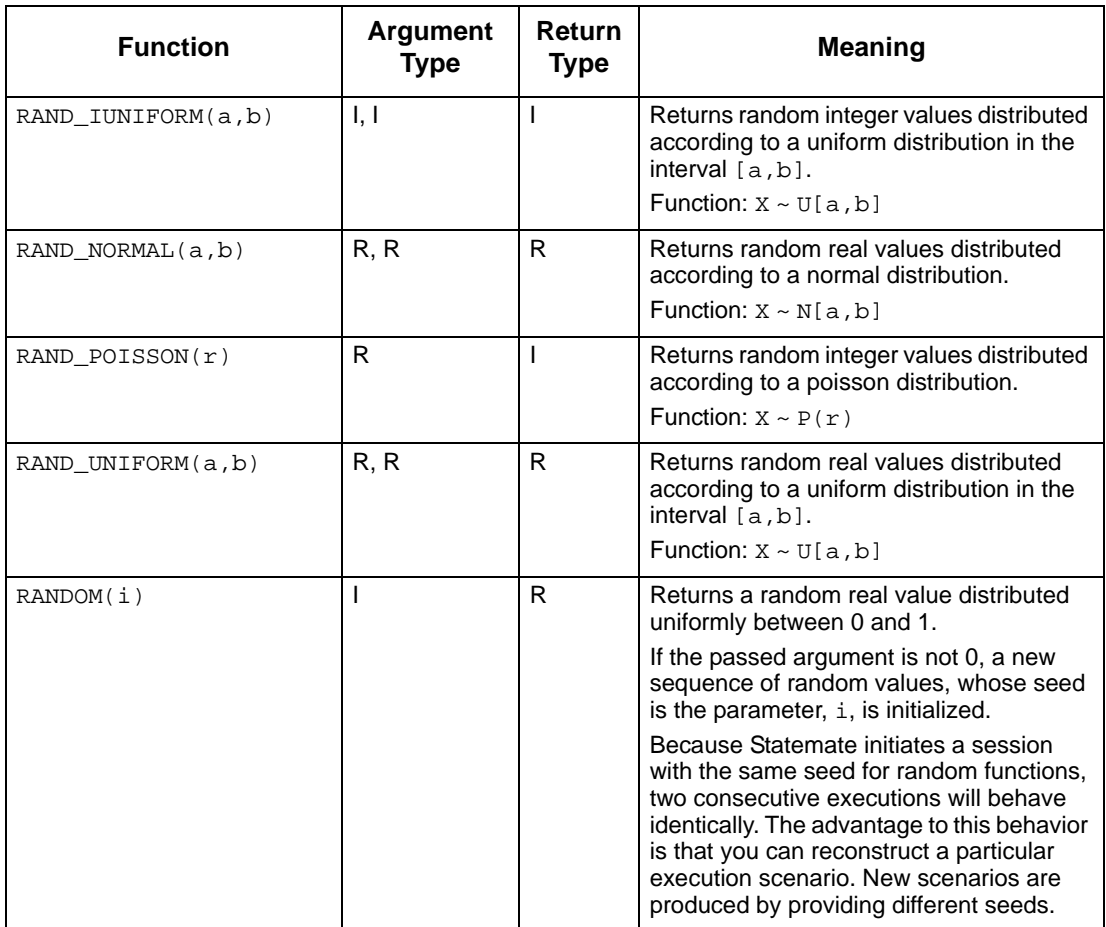

# <span id="page-26-1"></span><span id="page-26-0"></span>**Bit-Array Functions**

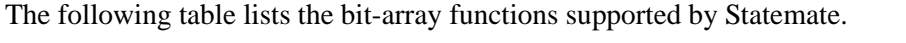

<span id="page-26-10"></span><span id="page-26-9"></span><span id="page-26-8"></span><span id="page-26-7"></span><span id="page-26-6"></span><span id="page-26-5"></span><span id="page-26-4"></span><span id="page-26-3"></span><span id="page-26-2"></span>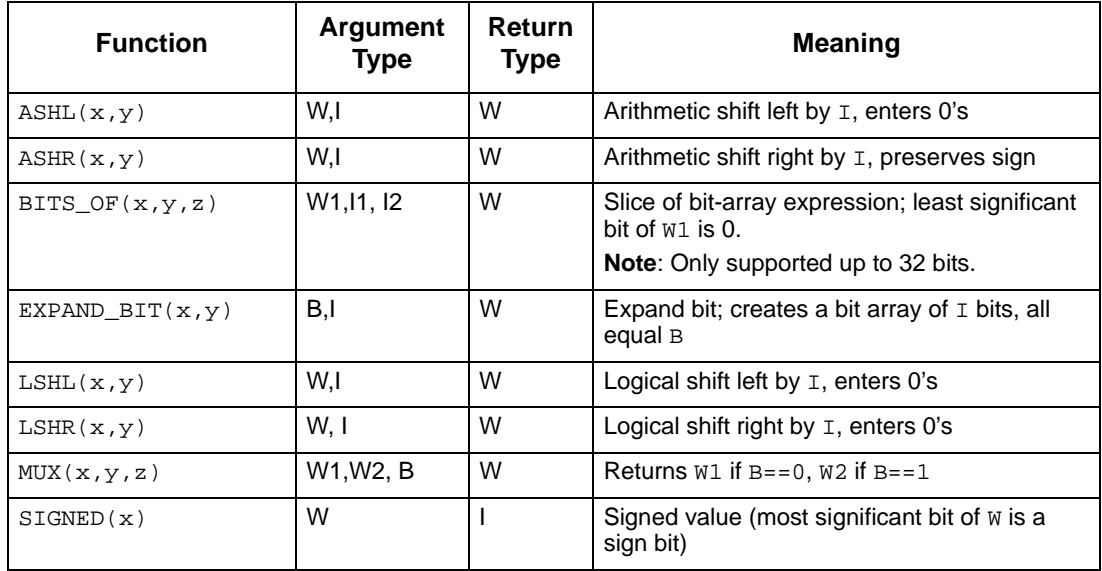

# <span id="page-27-0"></span>**String Functions**

<span id="page-27-7"></span><span id="page-27-4"></span>The following table lists the string functions supported by Statemate.

<span id="page-27-9"></span><span id="page-27-3"></span><span id="page-27-2"></span>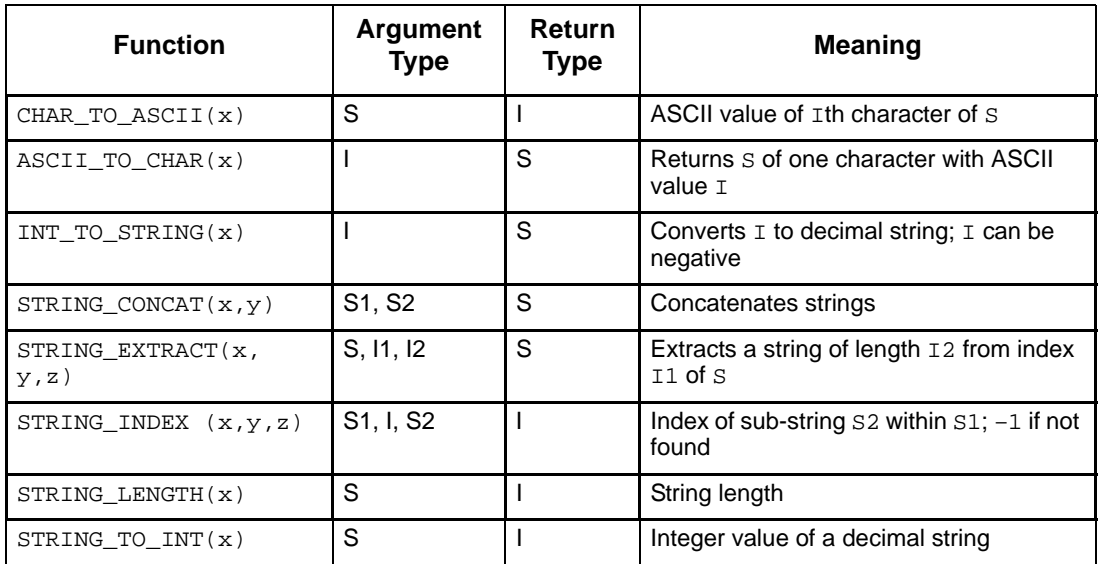

#### <span id="page-27-11"></span><span id="page-27-10"></span><span id="page-27-8"></span><span id="page-27-6"></span>**Note**

<span id="page-27-5"></span>The index of the left-most character in a string is 0.

# <span id="page-27-1"></span>**Predefined Constants**

You can use the following predefined constants:

- $\bullet$  pi
- $\bullet$  e

For example:

circumference = pi \* diameter;

In addition, you can use the reserved word  $N/A$  in the actual binding field in the properties for a generic instance to note that a specific formal parameter is not applicable to that instance.

# <span id="page-28-7"></span><span id="page-28-0"></span>**Combinational Assignments**

<span id="page-28-4"></span>A *combinational assignment* has the following syntax:

```
CE =EXP1 when COND1 else 
      EXP2 when COND2 else
      . . .
      EXPN
```
#### **In this syntax:**

- <span id="page-28-1"></span> **CE (the combinational element)** - A primitive data-item or condition, or an alias dataitem
- <span id="page-28-5"></span><span id="page-28-3"></span>**EXP1** - A data-item or condition expression
- <span id="page-28-6"></span>**COND1** - A condition expression
- $\bullet$  **N** A number greater than or equal to 1. If  $N=1$ , the assignment is simply

 $CE = EXPI$ 

Combinational assignments in a sequence are separated by semi-colons, like actions in a sequence.

#### **For example:**

```
DI_CE=DI_expression
DI_CE=DI-expression_1 when CO_expression
        else DI_expression_2
DI_CE=DI_expression when CO_expression_1
       else DI expression 2 when CO expression 2
                else DI_expression_3
```

```
CO CE=CO expression
CO CE=CO expression 1 when CO expression
       else DI_expression_2
CO_CE=CO_expression when CO_expression_1
       else CO_expression_2 when CO_expression_2
             else CO_expression_3
```
# <span id="page-29-0"></span>**Constant Operators and Enumerated Types**

The two constant operators are as follows:

enum\_first(T)

<span id="page-29-2"></span>First enumerated value of  $T = > T'$  FIRST in Ada.

enum\_last(T)

<span id="page-29-3"></span>Last enumerated value of  $T = > T'$  LAST in Ada.

Parameters to these constant operators are user-defined types defined as enumerated types.

### <span id="page-29-1"></span>**Operators Related to Enumerated Values**

The following table lists the operators that support operations on enumerated values.

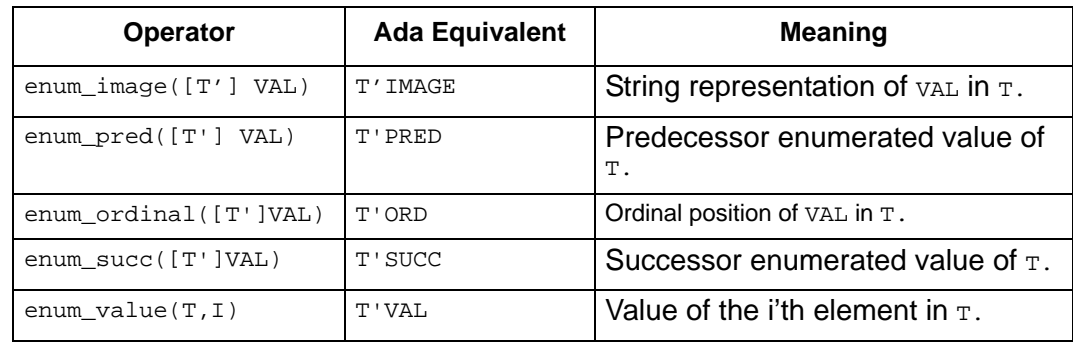

Parameters to these operators are either enumerated values (literals) or variables. The T'VAL notation is used for non-unique literals. For example:

- A user-defined type DAY is defined as enumerated type with the following values: {SUN,MON,TUE,WED,THU,FRI,SAT}
- Another UDT VACATION can be defined as of type User-Type DAY with subrange  ${FRI, SAT}.$
- Another UDT can be defined as  $\{$  SUN, MON, TUE $\}$ .
- The order of enumerated values within the subtype should be defined as a segment of the original type. For example, MON must always be greater than SUN.

Ordinal values start with 0 (zero). The ordinal of the values of a subtype is defined by the position in the original type definition. For example:

```
enum_ordinal(DAY'FRI) == enum_ordinal(VACATION'FRI) == 5
```
### <span id="page-30-0"></span>**Resolving Enumerated-Types Values**

<span id="page-30-2"></span>When multiple instances of the same Enumeration value exist in the scope, the value is resolved according to the variable type it is assigned to.

For example, assume the existence of the following in the scope:

#### **Enumerated Data Types:**

COLOR 1 {RED, GREEN, BLUE} COLOR 2 {RED, GREEN, BLUE}

#### **Data-Item:**

MY\_COLOR1 of type COLOR1 MY\_COLOR2 of type COLOR2

#### **Transition Expression:**

[TRUE]/ MY\_COLOR1=RED;MY\_COLOR2=RED;

In this example, the first RED is resolved to RED in COLOR1, according to the type of MY\_COLOR, The second RED is resolved to RED in COLOR2, according to the type of MY\_COLOR2.

#### <span id="page-30-1"></span>**Limitation**:

User-defined enumerated types that use a non-unique enumeration value should be defined in Global Definition Set (GDS).

# <span id="page-31-0"></span>**Inline Operator**

<span id="page-31-6"></span>The inline operator can be used in the Statemate action language to insert code into the MicroC generated code.

#### <span id="page-31-7"></span>**Note**

The operator is recognized only by the MicroC Code-generator. Statemate Simulation and other code generators ignore the inline operator.

#### **Example**:

On a transitions, you can write:

```
/inline('print("my text\r\n")');
```
The "printf" is written into the MicroC generated code.

# <span id="page-31-1"></span>**Switch Cases**

<span id="page-31-5"></span><span id="page-31-4"></span>Switch cases are supported by Statemate for C and Ada.

## <span id="page-31-2"></span>**C Language**

The following information describes the C language switch cases in detail.

#### <span id="page-31-3"></span>**Syntax**

```
switch c <expression> { (<expression>)
   case_c <key_value> : <actions>; [break; ]
   case c <key value> : <actions>; [break;]
   default : <actions>;
}
```
In this syntax:

- $\bullet$  <expression>—The data-item of the expression type. This can be either Integer or Enumerated.
- $\epsilon$ key values—The value. This can be either a literal integer or an enumerated value.
- <actions>—The Statemate actions.

Note: break; can be used as one of the actions.

#### <span id="page-32-0"></span>**Limitations**

<span id="page-32-2"></span>**Note**

- You can use non-unique, case-constant expressions; however, Statemate executes only the first one.
- Conditional breaks are not supported.
- The maximum number of case statements inside the switch statement is 256.

#### <span id="page-32-1"></span>**Translator**

The Translator translates switch/case structures to if/then/else structures for simulation and code generation needs:

```
switch/case 
if (expression == key_value) actions;
```
- $\bullet$  If the break statement occurs in the action, control is transferred out of the  $if/then/else$ statement by if (expression == key\_value) actions.
- $\bullet$  If the break statement does not occur in case body, the next if/then/else statement expression contains the previous expression and the current expression.
- if (expression == key\_value1 || expression == key\_value2) actions; All default actions are concatenated as a sequence of actions and executed if all the if/then/else expressions are FALSE.

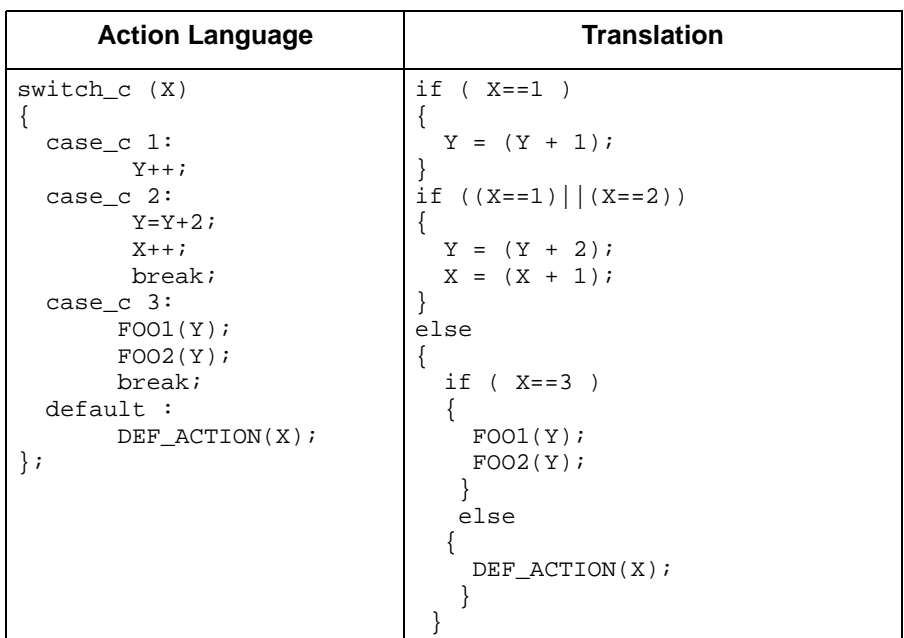

The following table shows the translation of a switch case.

## <span id="page-33-0"></span>**Ada Language**

<span id="page-33-2"></span>The following information describes the Ada language switch cases in detail.

#### <span id="page-33-1"></span>**Syntax**

```
case_ada <expression> is
   when ada <key value> [| <key value>] => : <actions>;
          ...
   when ada <key value> [ | <key value>] => : <actions>;
   when ada others => \times actions>;
end case_ada;
```
In this syntax:

- <expression> The data-item (DI) of the expression type. This can be Integer, Bit-Array, or Enumerated.
- $\bullet$  <key value> The value. This can be a constant literal, enumerated value, constant integer DI, or a choice list.
- $\bullet$  <actions> The Statemate actions.

Note: break; cannot be used as one of the actions.

#### <span id="page-34-0"></span>**Limitations**

<span id="page-34-2"></span>Note the following restrictions:

- Ranges (for example, (RED..BLUE)) are not supported.
- The non-standard words case ada and when ada are used instead of case and when.
- when\_ada others must be the last case.
- The maximum number of case statements inside the switch statement is 256.
- Remote panels are not supported.

#### <span id="page-34-1"></span>**Translator**

The Translator translates case-ada/when ada structures to  $if/then/else$  structures for simulation and code generation needs:

 A case\_ada statement selects for execution one of a number of alternative sequences of statements; the chosen alternative is defined by the value of an expression and simply evaluated to an if/then/else statement. For example:

```
if (expression == key value1) then actions;
else if(expression == key value2) then actions;
. . .
```
A choice list is translated as sequence of  $\alpha$  statements in an if/then/else expression. For example, when  $ada 1 | 2 | 3$  => <actions> translates to:

```
if (expression == 1 \mid \mid expression == 2 \mid \mid expression == 3)then <actions>
```
 All default action concatenated as sequence of action and executed if none of the when ada statements is chosen.

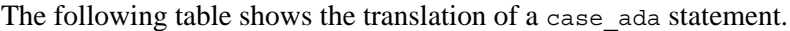

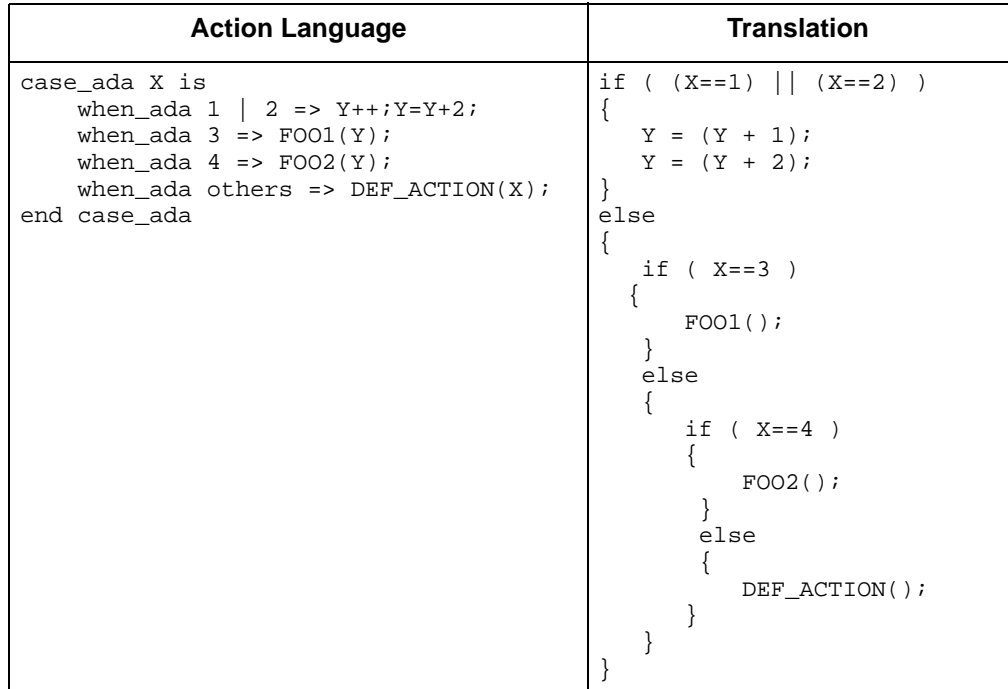

# <span id="page-35-0"></span>**Truth Tables**

<span id="page-35-1"></span>This section describes the format of truth tables and how they are evaluated. The topics are as follows:

- **[Truth Table Operators](#page-36-0)**
- **[Special Characters](#page-36-1)**
- **[Input Columns](#page-36-2)**
- **[Output Columns](#page-38-1)**
- **[Action Column](#page-39-1)**
- **[Default Row](#page-40-0)**
- **[Row Execution](#page-40-1)**

## <span id="page-36-0"></span>**Truth Table Operators**

A value in a truth-table input column cell can be prefixed with one or more of the following operators:

 $\langle 0, 0, 0, 0, 0 \rangle =$ ,  $\langle 1, 0, 0, 0, 0 \rangle =$ ,  $\langle 1, 0, 0, 0, 0 \rangle =$ 

For example, a value of  $\leq 6$  in the X Input column cell causes the cell to be evaluated as TRUE only when x<6.

### <span id="page-36-1"></span>**Special Characters**

The following table lists the characters that have special meanings within truth tables.

<span id="page-36-3"></span>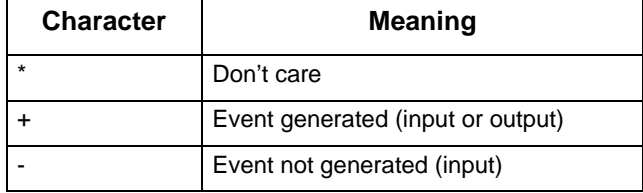

# <span id="page-36-2"></span>**Input Columns**

The input columns of a truth table are similar to the following:

<span id="page-36-4"></span>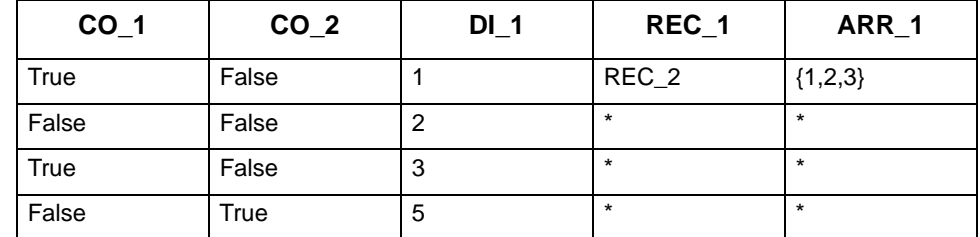

Each column in the input section of the table is associated with an input. Inputs can be either a Statemate element or expression. Subroutine parameters and globals can be used as inputs when the truth table is a subroutine implementation body.

Compound elements can be used as inputs. For example,  $\infty$  2 can be defined as  $D1>5$  and in  $(STATE_1)$ .

Entries in the input section can be:

- $\bullet$  Literals
- Statemate elements
- **Expressions**
- **+** Empty
- $\bullet$  Don't care  $(*)$

For example:

```
Row 1
CO_1 and not CO_2 and DI_1==1 and REC_1==REC 2 and
AR\overline{R} 1=={1,2,3}
Row 2
not CO_1 and not CO_2 and DATA_1==2
```
#### <span id="page-37-0"></span>**Valid Input ELEMENTS**

Conditions and data-items can be used as inputs to truth tables. Data-items include:

- <span id="page-37-1"></span> $\bullet$  Integers
- Reals
- Bits
- Bit-arrays
- Strings
- Records
- Record fields
- Enumerated types
- Arrays of the previously listed types
- Elements of arrays
- Subroutine calls
- User-defined types built of the previously listed types

#### **Note**

There is no literal syntax for the following types: records, unions, and arrays of complex types. The only legal comparison in the input section for these elements is another element of the same type.

### <span id="page-38-0"></span>**Invalid Input Types**

The following elements *cannot* be used as inputs:

- Unions
- Records that contain unions
- Arrays of unions
- Fields of unions
- Slices of arrays or bit-arrays
- Oueues
- ◆ States
- **Activities**

Each input section of a row represents a Boolean expression. The Boolean expresses an AND of equivalence comparisons for each of the inputs that does not have a "Don't Care" value.

#### **Note**

<span id="page-38-2"></span>Input cells that are left blank are considered as "Don't Care" items by the simulation and code generation tools.

### <span id="page-38-1"></span>**Output Columns**

The output columns of a truth table are similar to the following:

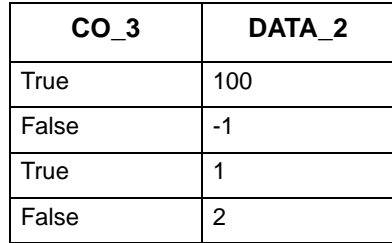

Each output column must be a Statemate element. Local elements, subroutine parameters, and subroutine global elements can be outputs when the truth table is a subroutine implementation body.

Entries in the cells of the output section can be:

- $\bullet$  Literals
- Statemate elements
- Statemate expressions
- <span id="page-39-3"></span> $\leftarrow$  Empty

Empty entries in the output section indicate outputs that are not changed when the related row is executed. Unchanged items are not "written."

#### <span id="page-39-0"></span>**Output Elements**

Primitive conditions and data-item can be used as outputs for truth tables.

The following elements *cannot* be used as outputs:

- Compounds
- Slices of arrays
- Slices of bit-arrays
- Oueues
- **Activities**
- ◆ States
- Actions

#### **Note**

<span id="page-39-2"></span>The same element can appear in the table as both an input and an output.

## <span id="page-39-1"></span>**Action Column**

In the Action column, you can include any action expression that is legal in the context of the truth table.

The action column is similar to the following:

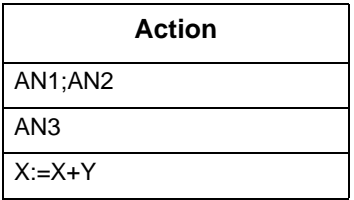

## <span id="page-40-0"></span>**Default Row**

<span id="page-40-3"></span><span id="page-40-2"></span>Optionally, you can add a default row to the truth table. This row contains no input values and is executed only if none of the previous rows in the table have been executed.

# <span id="page-40-1"></span>**Row Execution**

Statemate evaluates a truth table as follows:

- When a truth table is executed, Statemate evaluates it row-by-row, starting at the top of the table and proceeding downward to the end.
- The first row whose input expression evaluates to True is "fired."
- Once the row is fired, all the outputs listed in the output section of that row are generated and the action section is executed.
- If any output columns are blank, the related outputs are not changed. Unchanged items are not "written."
- The order of execution is from left to right—first outputs, then actions. This is relevant only for truth tables that implement procedures.
- If the table contains a default row, and if during the evaluation of the table no other row has fired, the default row is fired.
- If the table does not contain a default row and no row fires during the evaluation of the table, a warning message is displayed during simulation and no output elements are changed.

# <span id="page-41-0"></span>**Boolean and Bit-Wise Operations on MVL Types**

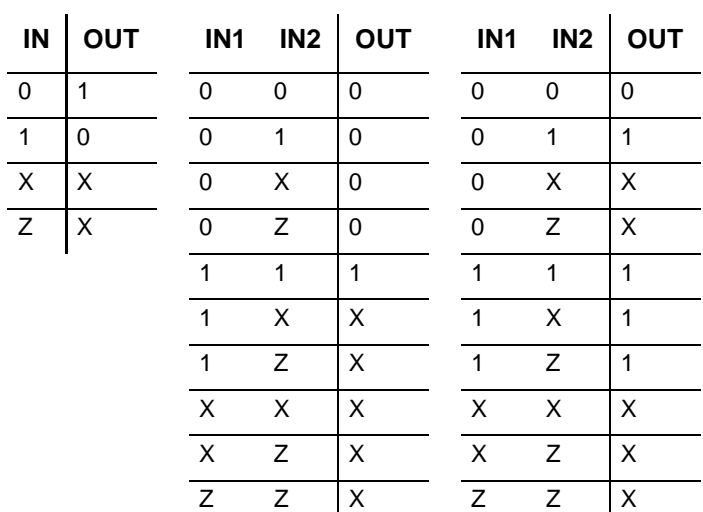

<span id="page-41-1"></span>The following table lists NOT, AND, and OR.

The following table lists XOR, OP1, and OP2.

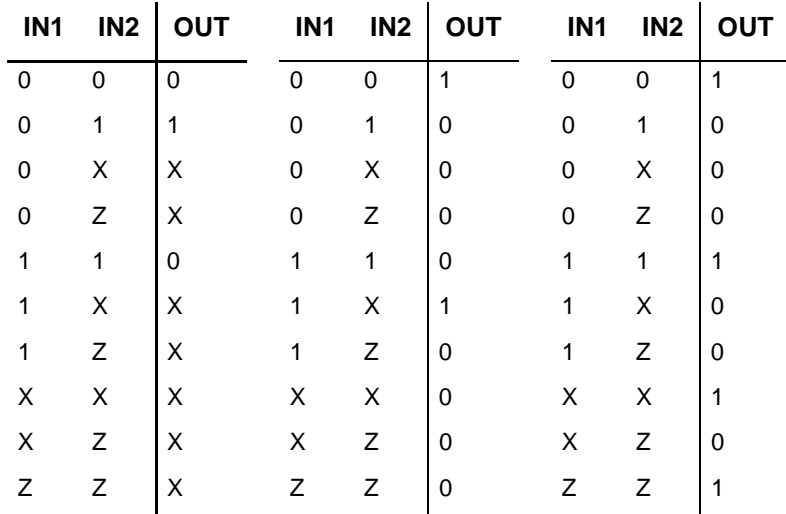

# <span id="page-42-1"></span><span id="page-42-0"></span>**Resolution Matrices**

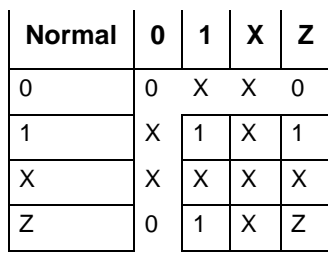

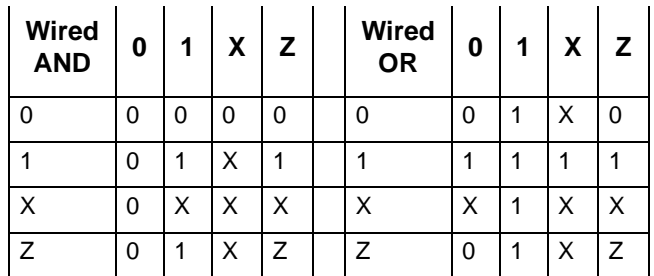

# **Index**

# **A**

ABS function [18](#page-23-1) Abscissa value [15](#page-20-2) ac [1,](#page-6-2) [9](#page-14-1) ACOS function [18](#page-23-2) ACOSD function [18](#page-23-3) ACOSH function [18](#page-23-4) Action [5](#page-10-2) compound [15](#page-20-3) concurrent [15](#page-20-4) conditional [15](#page-20-3) iterative [15](#page-20-3) Action column [34](#page-39-2) Action expressions [13](#page-18-1) active [1](#page-6-3) active condition [9](#page-14-1) Ada language [28](#page-33-2) all [1,](#page-6-4) [6,](#page-11-1) [9](#page-14-2) and [1](#page-6-5) any [1,](#page-6-6) [6,](#page-11-2) [9](#page-14-3) derived event [6](#page-11-3) Arc cosine [18](#page-23-5) Arc sine [18](#page-23-6) Arc tangent [18](#page-23-7) Arithmetic functions [17](#page-22-3) shift [21](#page-26-2) Arithmetic functions ABS [18](#page-23-1) MAX [18](#page-23-8) MIN [18](#page-23-9) MOD [18](#page-23-10) ROUND [18](#page-23-11) TRUNC [18](#page-23-12) Array of events 6 ASCII\_TO[\\_CHAR function](#page-11-4) [22](#page-27-2) ASHL function [21](#page-26-2) ASHR function [21](#page-26-3) ASIN function [18](#page-23-13) ASIND function [18](#page-23-14) ATAN function [18](#page-23-15) ATAN2 function [18](#page-23-16) ATAN2D function [18](#page-23-17) ATAND function [18](#page-23-18)

## **B**

Bit-array function [21](#page-26-4) BITS\_OF function [21](#page-26-5) Bit-wise operation [11,](#page-16-0) [36](#page-41-1) Boolean operation [36](#page-41-1) break [1](#page-6-7) conditional action [15](#page-20-5)

# **C**

C language [26](#page-31-4) Case [26](#page-31-5) case\_ada [1](#page-6-8) case\_c [1](#page-6-9) CE [23](#page-28-1) ch [1,](#page-6-10) [6](#page-11-5) changed 1 CHAR\_[TO\\_ASCII function](#page-6-11) [22](#page-27-3) Character special [31](#page-36-3) Column action [34](#page-39-2) input [31](#page-36-4) output [33](#page-38-2) Combinational assignment [23](#page-28-2) Compound action [15](#page-20-3) event [7](#page-12-0) Concatenation [22](#page-27-4) Concurrent action [15](#page-20-4) COND1 [23](#page-28-3) Condition related to other elements [9](#page-14-4) Conditional action [15](#page-20-3) Constant operators [24](#page-29-2) predefined [22](#page-27-5) COS function [18](#page-23-19) COSD function [18](#page-23-20)

# **D**

Database operators [12](#page-17-0) Data-item operators [10](#page-15-0)

related to other elements [10](#page-15-1) dc [1,](#page-6-12) [13](#page-18-2) Decrement [15](#page-20-6) deep\_clear [1](#page-6-13) action statement [13](#page-18-2) default [1](#page-6-14) Default row [35](#page-40-2) delay [1,](#page-6-15) [2](#page-7-0) Derived event [6](#page-11-6) dly [6](#page-11-7) downto [2](#page-7-1)

# **E**

E action statement [13](#page-18-3) Element bit-wise operations [11](#page-16-1) combinational assignments [23](#page-28-4) Elements reset all [13](#page-18-4) ELSE [8](#page-13-0) else [2](#page-7-2) en [2,](#page-7-3) [6](#page-11-8) end [2](#page-7-4) loop [15](#page-20-7) entered [2](#page-7-5) entering [2](#page-7-6) entering\_or [2](#page-7-7) enum\_first [2](#page-7-8) enum\_image [2](#page-7-9) enum\_last [2](#page-7-10) enum\_ordinal [2](#page-7-11) enum\_pred [2](#page-7-12) enum\_succ [2](#page-7-13) enum\_value [2](#page-7-14) Enumerated type [24](#page-29-2) operators related to [24](#page-29-3) Event array of [6](#page-11-4) compound [7](#page-12-0) derived [6](#page-11-6) operators [6](#page-11-9) primitive [6](#page-11-10) related to other elements [6](#page-11-11) Event expressions [6](#page-11-12) ex [2,](#page-7-15) [6](#page-11-13) Execution of truth tables [35](#page-40-3) exited [2](#page-7-16) exiting [2](#page-7-17) exiting\_or [2](#page-7-18) EXP function [19](#page-24-2) EXP1 [23](#page-28-5)

EXPAND\_BIT function [21](#page-26-6) Exponential function [19](#page-24-3) Expression action [13](#page-18-1) Expressions [5](#page-10-3) event [6](#page-11-12) trigger [5](#page-10-4) Extraction [22](#page-27-6)

#### **F**

false [2](#page-7-19) fl [2](#page-7-20) for [2](#page-7-21) for loop [15](#page-20-8) fs [2,](#page-7-22) [6](#page-11-14) Functions arithmetic [17](#page-22-3) bit-array [21](#page-26-4) exponential [19](#page-24-3) predefined [17](#page-22-4) random [19](#page-24-4) string [22](#page-27-7) trigonometric [18](#page-23-21)

# **G**

get [2](#page-7-23) gt [13](#page-18-5)

# **H**

hanging [2](#page-7-24) hanging condition [9](#page-14-5) hc  $2, 13$  $2, 13$ hg [2,](#page-7-26) [9](#page-14-5) history\_clear [3](#page-8-0) action statement [13](#page-18-6) Hyperbolic functions [18](#page-23-22)

## **I**

if [3](#page-8-1) if-then statement [15](#page-20-9) in [3,](#page-8-2) [9](#page-14-6) Increment [15](#page-20-10) Index [22](#page-27-8) Inline operator [26](#page-31-6) Input column [31](#page-36-4) Input element for truth tables [32](#page-37-1) I[NT\\_TO\\_STRING function](#page-8-3) [22](#page-27-9) is 3 Iterative action [15](#page-20-3)

# **L**

Length of queues [10](#page-15-2) string [22](#page-27-10) length\_of [3](#page-8-4) operator [10](#page-15-3) Limitations Ada language [29](#page-34-2) C language [27](#page-32-2) enumerated types [25](#page-30-1) lindex [3,](#page-8-5) [10](#page-15-4) LOG function [19](#page-24-5) LOG10 function [19](#page-24-6) LOG2 function [19](#page-24-7) Logical operation [9](#page-14-7) Logical shift [21](#page-26-7) Look-up table [15](#page-20-11) Loop ending [15](#page-20-7) for statement [15](#page-20-8) while statement [15](#page-20-12) loop [3](#page-8-6) Lower Bound value [15](#page-20-13) LSHL function [21](#page-26-7) LSHR function [21](#page-26-8)

### **M**

make\_false [3](#page-8-7) action statement [13](#page-18-7) make\_true [3](#page-8-8) action statement [14](#page-19-0) Matrix resolution [37](#page-42-1) MAX function [18](#page-23-8) MicroC inline operator [26](#page-31-7) MIN function [18](#page-23-9) MOD function [18](#page-23-10) MUX function [21](#page-26-9)

#### **N**

N c[ombinational assignment](#page-8-9) [23](#page-28-6) N/A 3 nand [3](#page-8-10) nor [3](#page-8-11) not [3](#page-8-12) ns [3,](#page-8-13) [6](#page-11-15) null [3](#page-8-14) nxor [3](#page-8-15)

# **O**

Operation bit-wise [11,](#page-16-0) [36](#page-41-1) Boolean [36](#page-41-1) logical [9](#page-14-7) Operator constant [24](#page-29-2) [related to enumerated types](#page-8-16) [24](#page-29-3) or 3 Ordinate value [15](#page-20-14) others [3](#page-8-17) Output column [33](#page-38-2)

### **P**

peek [3](#page-8-18) Power symbol [14](#page-19-1) Predefined constant [22](#page-27-5) Predefined function [17](#page-22-4) Primitive event [6](#page-11-10) put [3](#page-8-19)

# **Q**

q\_flush [3](#page-8-20) action statement [13](#page-18-8) q\_get [3](#page-8-21) action statement [13](#page-18-9) q\_length [3,](#page-8-22) [10](#page-15-5) operator [10](#page-15-2) q\_peek [3](#page-8-23) action statement [13](#page-18-10) q\_put [3](#page-8-24) action statement [13](#page-18-11) q\_urgent\_plus [3](#page-8-25) q\_urgent\_put action statement [14](#page-19-2) **Queue** operator [10](#page-15-2)

# **R**

Random function [19](#page-24-4) rc [13](#page-18-12) rd [3,](#page-8-26) [6](#page-11-16) re [3](#page-8-27) read [3](#page-8-28) read\_data [3](#page-8-29) action statement [13](#page-18-13) receive [3](#page-8-30) released [4](#page-9-0) Reserved words [1,](#page-6-16) [17](#page-22-5) reset all elements action statement [13](#page-18-4) reset element EL action statement [13](#page-18-14)

reset\_all\_elements [4](#page-9-1) reset\_element [4](#page-9-2) Resolution matrix [37](#page-42-1) resume [4](#page-9-3) action statement [13](#page-18-15) return [4](#page-9-4) rindex [4,](#page-9-5) [10](#page-15-6) rl [4,](#page-9-6) [13](#page-18-16) ROUND function [18](#page-23-11) rs [4](#page-9-7)

### **S**

sc [4](#page-9-8) schedule [4](#page-9-9) action statement [13](#page-18-17) sd [4](#page-9-10) send [4](#page-9-11) Shift arithmetic [21](#page-26-2) logical [21](#page-26-7) SIGNED function [21](#page-26-10) SIN function [18](#page-23-23) SIND function [18](#page-23-24) SINH function [19](#page-24-8) Slice [21](#page-26-5) sn [4,](#page-9-12) [14](#page-19-3) sp [4,](#page-9-13) [6](#page-11-17) Special character [31](#page-36-3) SQRT function [19](#page-24-9) st [4,](#page-9-14) [7](#page-12-1)  $st(A)$  [7](#page-12-2) start [4](#page-9-15) action statement [14](#page-19-4) started [4](#page-9-16) Statemate action expressions [13](#page-18-1) arithmetic functions [17,](#page-22-3) [18](#page-23-25) bit-array functions [21](#page-26-4) bit-wise operations [11](#page-16-0) combinational assignments [23](#page-28-7) enumerated types [24](#page-29-2) exponential functions [19](#page-24-3) expressions [5](#page-10-3) predefined constants [22](#page-27-5) predefined functions [17](#page-22-4) random functions [19](#page-24-4) reserved words [1,](#page-6-16) [17](#page-22-5) resolution matrices [37](#page-42-1) string functions [22](#page-27-7) switch cases [26](#page-31-5) tr[igonometric functions](#page-9-17) [18](#page-23-21) stop 4 action statement [14](#page-19-5) stopped [4](#page-9-18) String function [22](#page-27-7) STRING CONCAT function [22](#page-27-4)

STRING\_EXTRACT function [22](#page-27-6) STRING\_INDEX function [22](#page-27-8) STRING\_LENGTH function [22](#page-27-10) STRIN[G\\_TO\\_INT function](#page-9-19) [22](#page-27-11) suspend 4 action statement [13](#page-18-18) Switch cases [26](#page-31-5) limitations [27](#page-32-2) switch\_c [4](#page-9-20) Syntax Ada language [28](#page-33-3) C language switch cases [26](#page-31-8) predefined function [17](#page-22-6)

### **T**

Table truth [30](#page-35-1) TAN function [19](#page-24-10) TAND function [19](#page-24-11) TANH function [19](#page-24-12) then [4](#page-9-21) timeout [4](#page-9-22) tm [4,](#page-9-23) [7](#page-12-3) tmax [4,](#page-9-24) [10](#page-15-7) limitations [11](#page-16-2) tmin [4,](#page-9-25) [10](#page-15-8) limitations [11](#page-16-3) to [4](#page-9-26) tr [4,](#page-9-27) [7](#page-12-4) Trigger [5](#page-10-5) ELSE [8](#page-13-0) Trigger expressions [5](#page-10-4) Tri[gonometric function](#page-10-6) [18](#page-23-21) true 5 TRUNC function [18](#page-23-12) Truth table [30](#page-35-1) action column [34](#page-39-2) default row [35](#page-40-2) execution [35](#page-40-3) input columns [31](#page-36-4) input elements [32](#page-37-1) output columns [33](#page-38-2) output elements [34](#page-39-3) special characters [31](#page-36-3) Types enumerates [25](#page-30-2)

### **U**

Upper Bound value [15](#page-20-15) uput [5](#page-10-7)

# **V**

Variable in look-up tables [15](#page-20-11)

# **W**

when [5](#page-10-8) statement [15](#page-20-16) when\_ada [5](#page-10-9) while [5](#page-10-10) statement [15](#page-20-12) Word reserved [1,](#page-6-16) [17](#page-22-5) wr [5,](#page-10-11) [7](#page-12-5)

write\_data [5](#page-10-12) action statement [14](#page-19-6) written [5](#page-10-13)

# **X**

X1 [9](#page-14-8) X2 [9](#page-14-8) xor [5](#page-10-14) xs [5,](#page-10-15) [7](#page-12-6) Index